### **Министерство сельского хозяйства Российской Федерации**

### **Федеральное государственное бюджетное образовательное учреждение высшего образования**

### **«ВОРОНЕЖСКИЙ ГОСУДАРСТВЕННЫЙ АГРАРНЫЙ УНИВЕРСИТЕТ ИМЕНИ ИМПЕРАТОРА ПЕТРА I»**

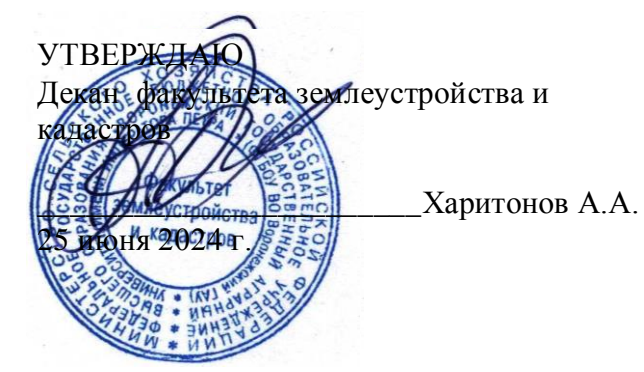

**РАБОЧАЯ ПРОГРАММА ПО ДИСЦИПЛИНЕ**

### **Б1.О.22 Компьютерная графика и САПР в ландшафтном проектировании**

Направление подготовки 35.03.10 Ландшафтная архитектура Направленность (профиль) "Проектирование, строительство и эксплуатация объектов ландшафтной архитектуры" Квалификация выпускника - бакалавр

Квалификация выпускника: бакалавр

Факультет землеустройства и кадастров

Кафедра геодезии

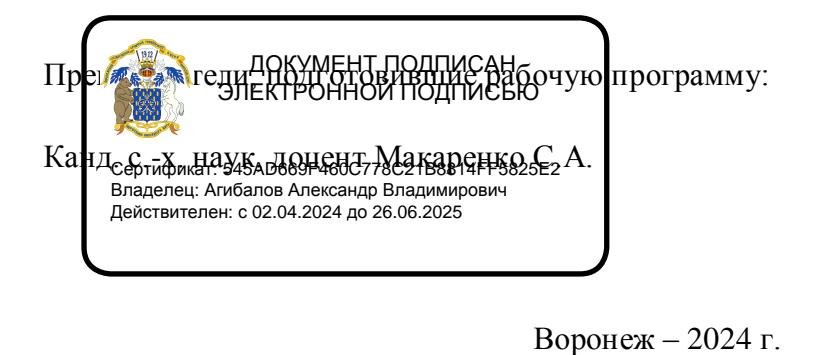

Munics

Рабочая программа разработана в соответствии с Федеральным государственным образовательным стандартом высшего образования по направлению подготовки 21.03.02 «Землеустройство и кадастры» (уровень бакалавриата) утвержденным приказом Министерства образования и науки России № 978 от 12.08.2020 г. и зарегистрированным в Министерстве юстиции Российской Федерации 25.08.2020 г., регистрационный номер №59429.

Рабочая программа утверждена на заседании геодезии (протокол №10 от 25.06.2024 г.)

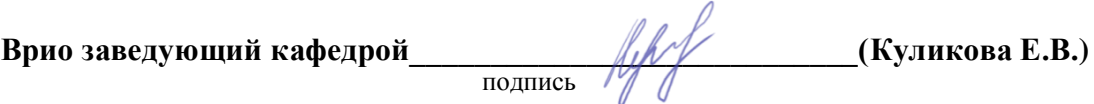

Рабочая программа рекомендована к использованию в учебном процессе методической комиссией факультета землеустройства и кадастров (протокол № 10 от 25.06.2024 г.)

**Председатель методической комиссии \_\_\_\_\_\_\_\_\_\_\_\_\_\_\_\_(Викин С.С.)** подпись

**Рецензент рабочей программы** директор ООО «М-Дизайн» А.В. Шуккарев

#### **1. Предмет. Цели и задачи дисциплины, её место в структуре образовательной программы**

**Предметом** являются способы и методы графического оформления проектной документации для направления 35.03.10 Ландшафтная архитектура профиль "Ландшафтная архитектура".

**Цель преподавания дисциплины:** Использование современного программного обеспечения и компьютерной графики при проектировании ландшафтных систем с подготовкой проектной и рабочей технической документации, оформлении законченных проектно-конструкторских работ; составлении технической документации для разработки проектов ландшафтной архитектуры;

#### **Задачи изучения дисциплины:**

1. Изучить, информационно-коммуникационные технологии, теорию компьютерной графики, методы проектирования ландшафтов и их конструктивных элементов с использованием компьютерной графики и средств автоматизированного проектирования САПР.

2. Научиться решать стандартные задачи профессиональной деятельности с применением информационно-коммуникационных технологий, использовать технологии и приемы компьютерной и инженерной графики, проектировать ландшафты и их конструктивные элементы, оформлять графическую часть проектных материалов.

3. Получить навыки и /или опыт деятельности применения информационнокоммуникационных технологий с учетом основных требований информационной безопасности, выполнения специальной чертежной и проектной документации, проектированию и оформлению графической документации в соответствии с требованиями ГОСТ с использованием программ компьютерной графики в разработке материалов ландшафтной архитектуры.

4. Получить навыки моделирования и анализа сложных естественных и искусственных систем при проектировании, моделировании и анализе сложных естественных и искусственных систем элементов ландшафтных комплексов.

**Место дисциплины** в структуре образовательной программы: Б1.О.22 «**Компьютерная графика и САПР в ландшафтном проектировании**» относится к обязательной части Блока 1. Дисциплины (модули). Дисциплина основывается на изучении таких дисциплин как «Ландшафтоведение», «Основы архитектуры и градостроительства», «Ландшафтное проектирование».

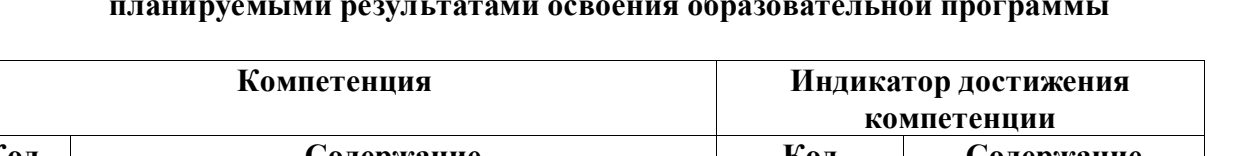

### **2. Перечень планируемых результатов обучения по дисциплине, соотнесенных с планируемыми результатами освоения образовательной программы**

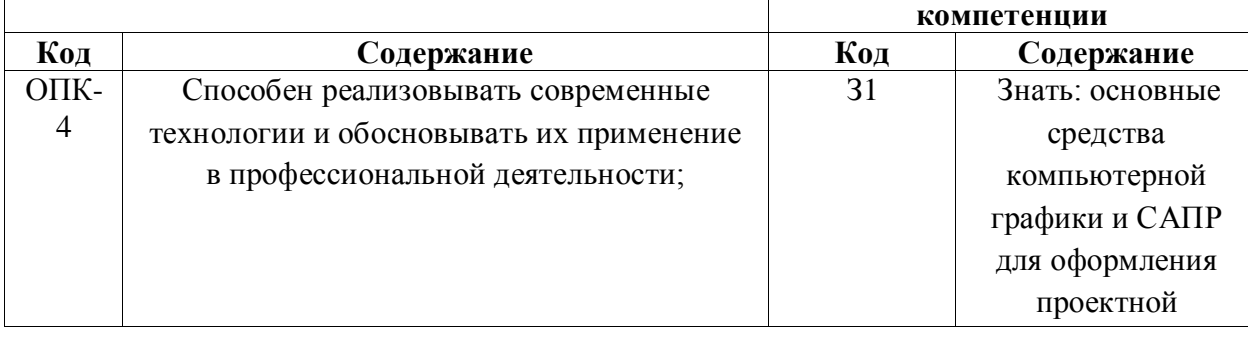

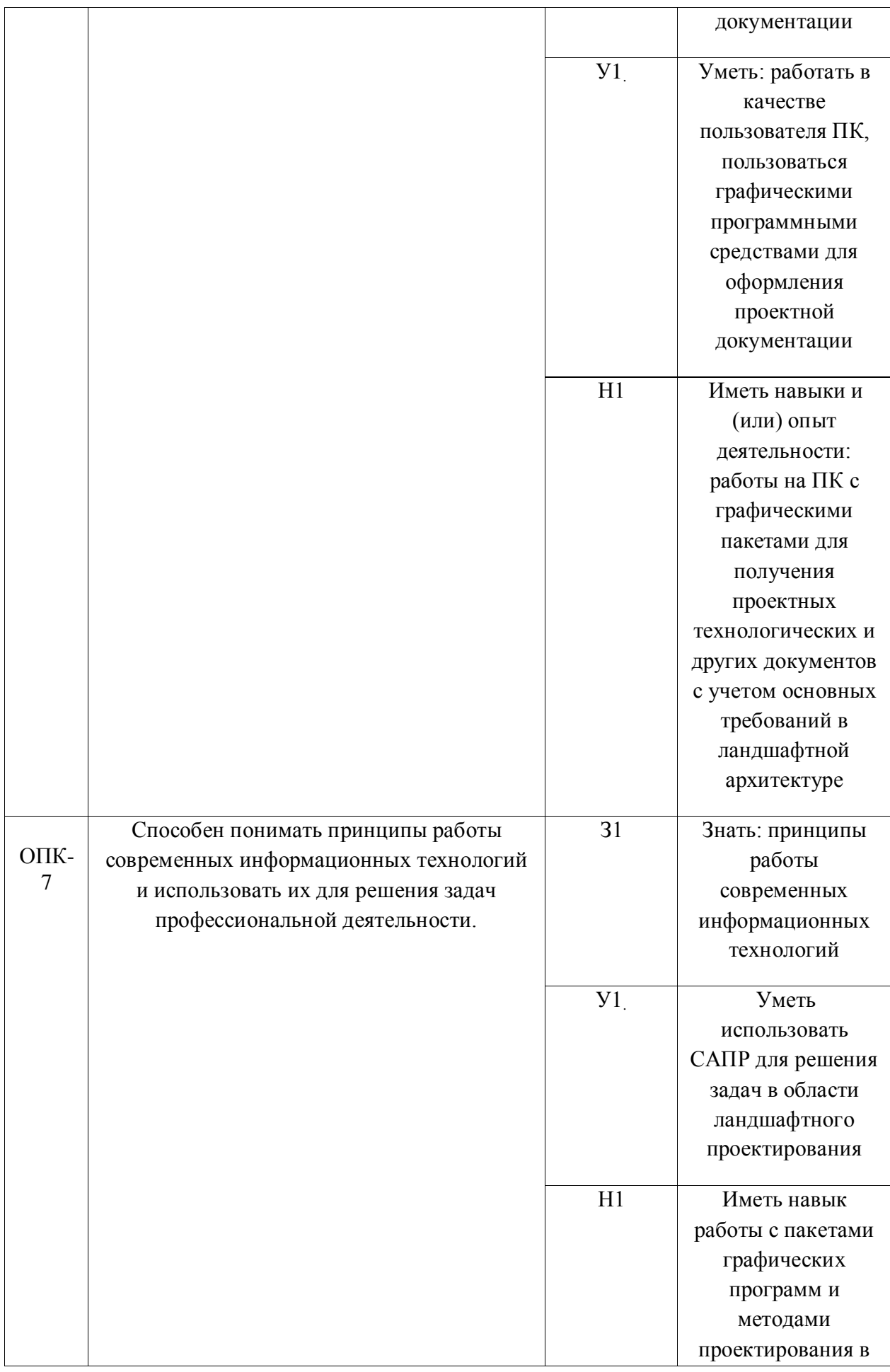

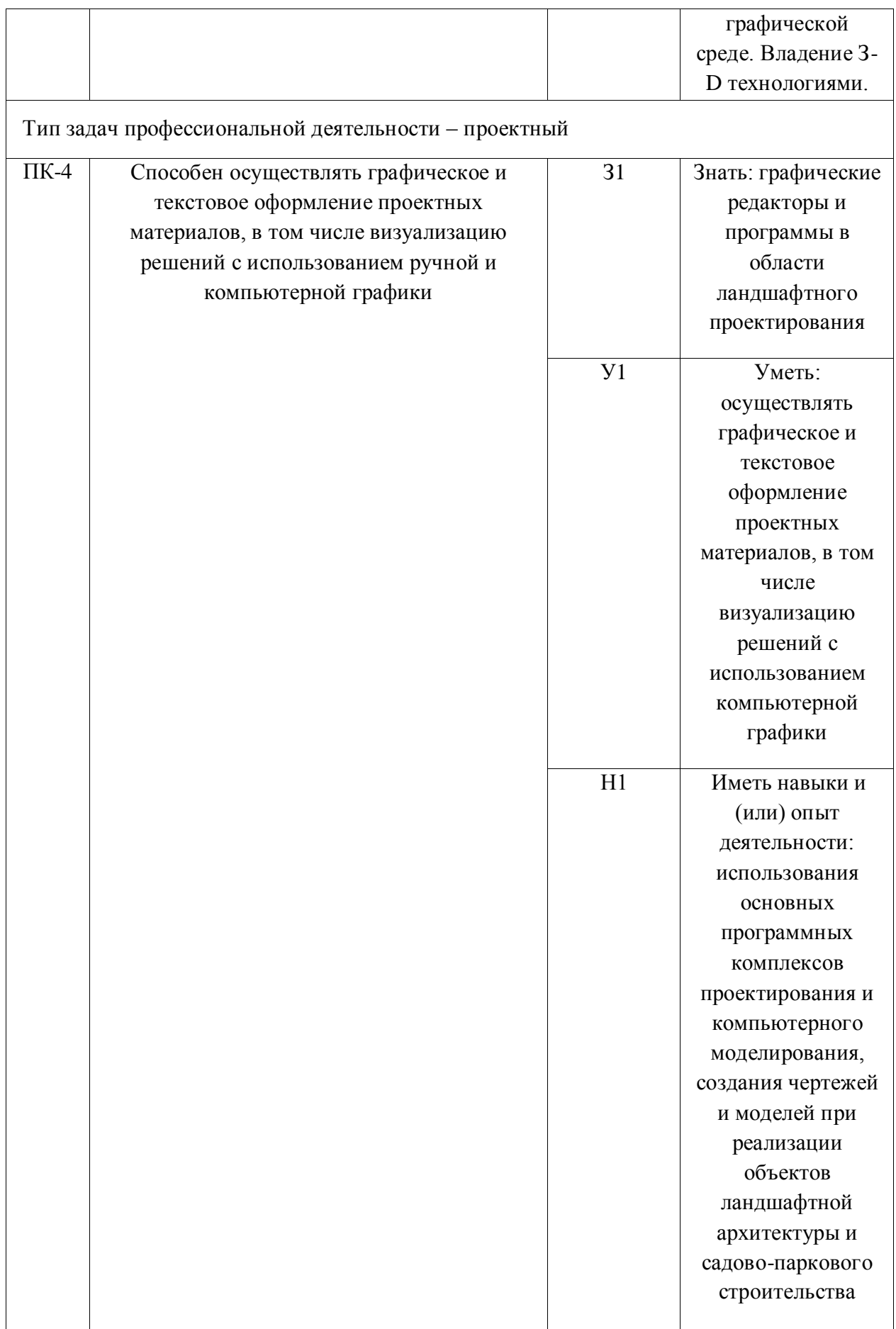

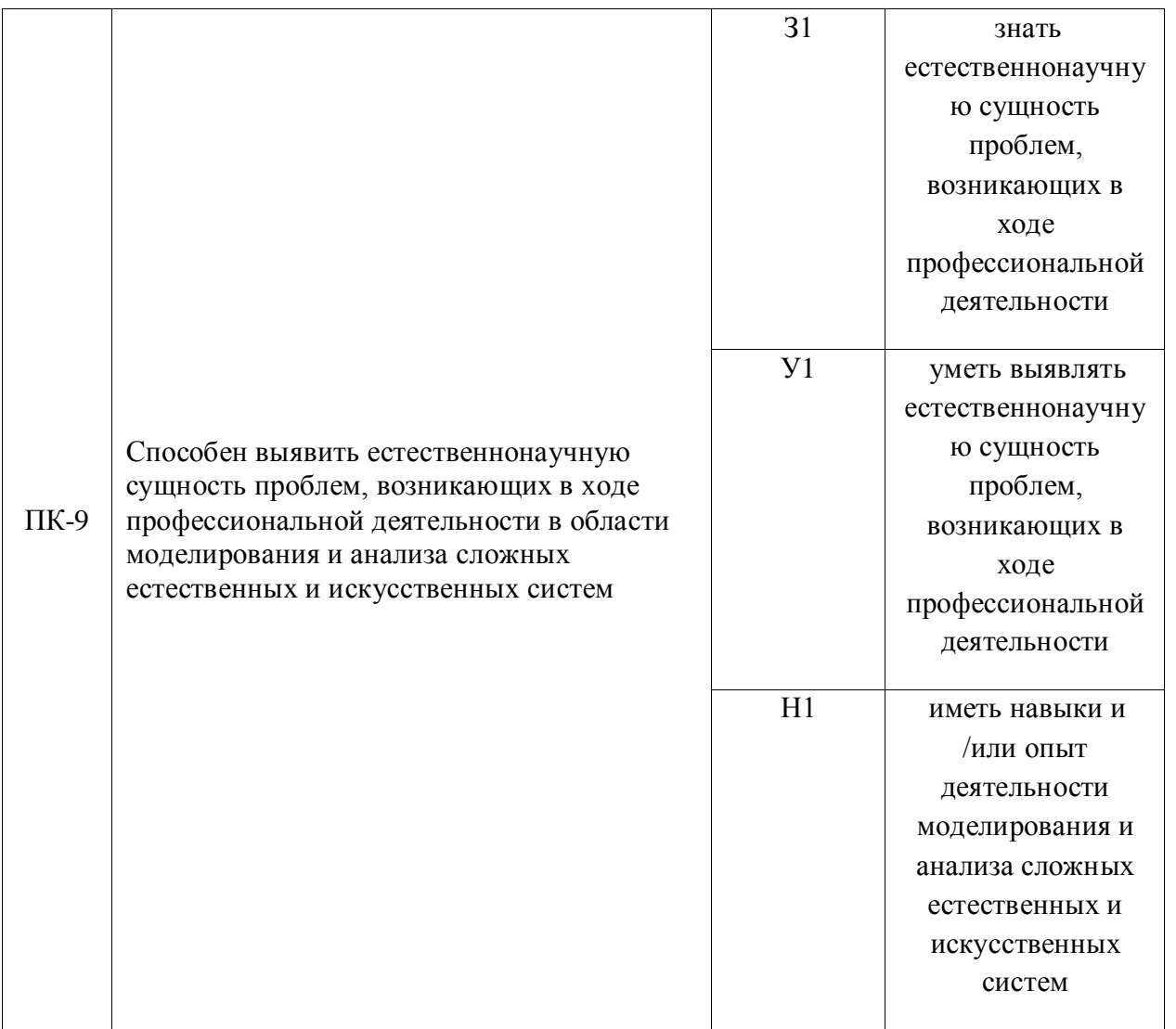

*Обозначение в таблице: З – обучающийся должен знать: У – обучающийся должен уметь; Н - обучающийся должен иметь навыки и (или) опыт деятельности.*

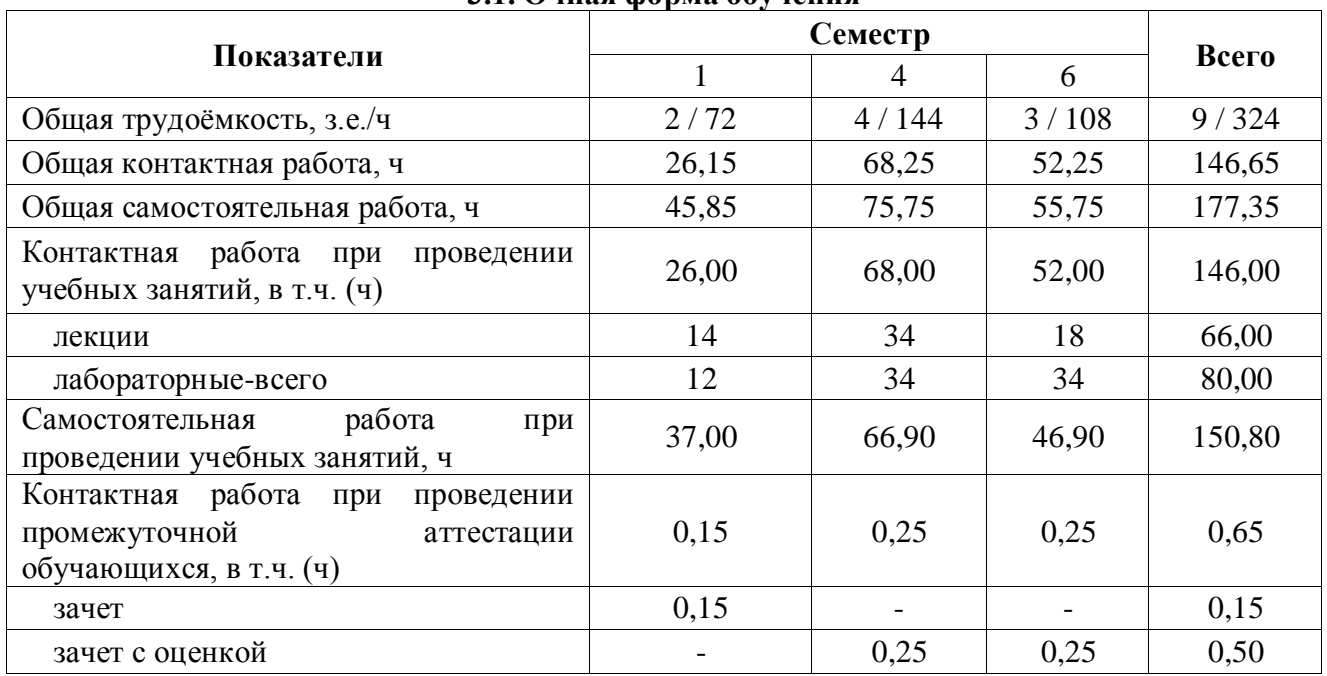

#### **3. Объём дисциплины и виды учебной работы 3.1. Очная форма обучения**

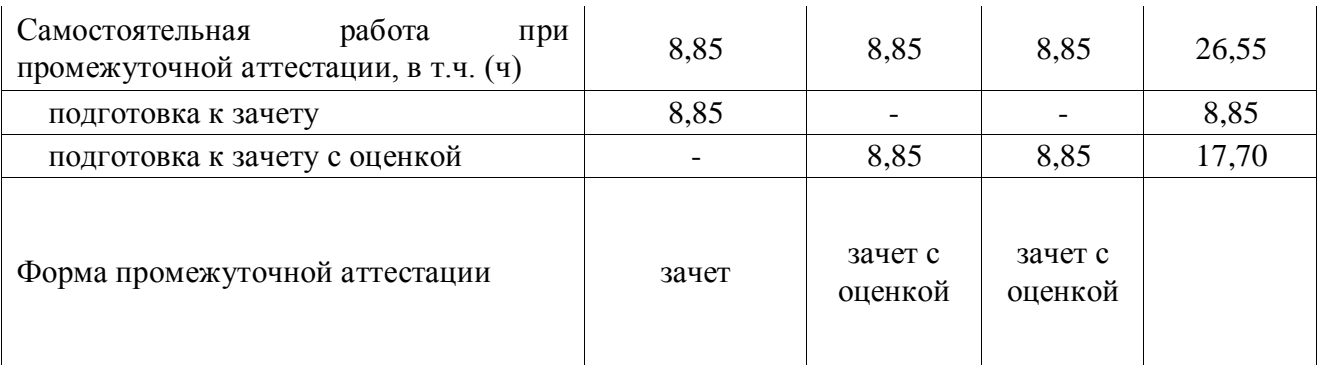

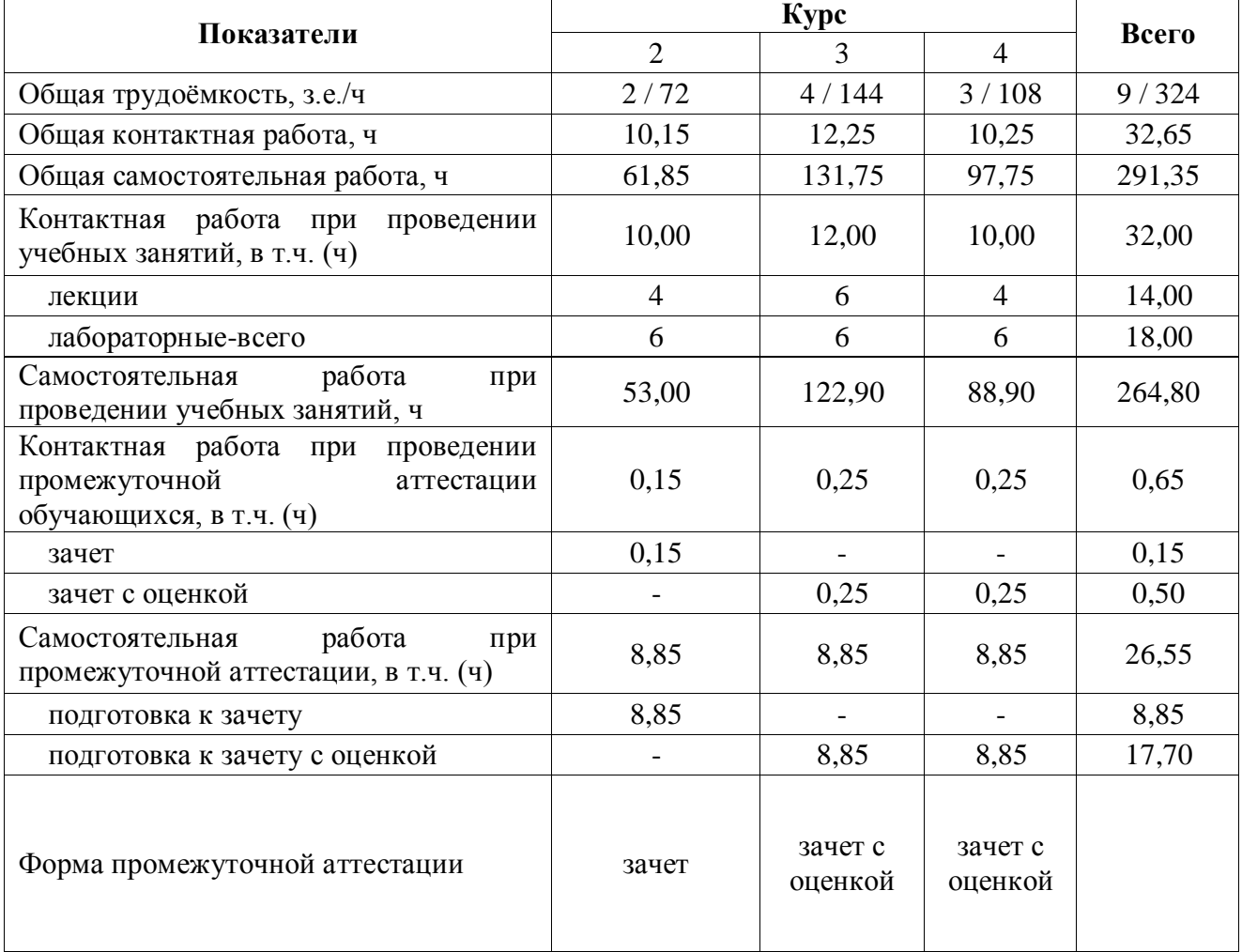

#### **3.2. Заочная форма обучения**

#### **4. Содержание дисциплины**

#### **4.1. Содержание дисциплины в разрезе разделов.**

#### **1 семестр**

**Раздел 1.** Введение. Предмет и задачи компьютерной графики. Общие сведения о цифровых изображениях. Ведение в системы автоматического проектирования (САПР). Использование САПР в ландшафтном проектировании.

Раскрываются понятия: точечная и векторная графика, раздел автоматического проектирования. Рассматриваются свойства точечной и векторной графики, достоинства и недостатки создания графических изображений. Назначение, применение и функционал САПР в ландшафтном проектировании.

**Раздел 2.** Пользовательский интерфейс AUTOCAD.Создание, открытие и сохранение рисунка. Управление изображением.

Изучается пользовательский интерфейс программы. Основные инструменты и рабочий стол программы. Понятия : шаблон чертежа, графическое поле ( область чертежа), вид, зуммирование и панорамирование. Рассматриваются полосы прокруток и диалоговые окна.

**Раздел 3.** Создание объектов. Команды рисования.

Изучаются основные инструменты построения объектов в среде программы и инструменты редактирования .

**Раздел 4.** Средства обеспечения точности (шаг, сетка, привязка курсора, координаты)

Работа с координатами создаваемых объектов (абсолютные, относительные и полярные), рассматриваются режимы привязки курсора (шаговая, сетка, орто-, полярная, а так же –режимы объектной привязки)

**Раздел 5.** Работа с текстовым редактором AUTOCAD. Создание и редактирование надписей

Рассматриваются вопросы работы с текстовым редактором программы. Даются определения и применение Однострочного текста и Многострочного текста, а так же понятия текстовый стиль, параметры шрифтов, вставка и редактирование текста.

**Раздел 6.** Свойства создаваемых объектов. Просмотр и редактирование свойств.

Раскрываются понятия: свойство объекта в графической среде (цвет, тип, вес линии). Рассматриваются способы редактирования свойств.

**Раздел 7.** Работа с командной строкой. Диалоговые окна и их элементы

Основное назначение командной строки. Наиболее доступные команды программы. Ввод и отслеживание команд, опции и их выбор. Не корректные команды.

**Раздел 8.** Основные понятия для модели и разметки листа

Значение команд «Лист», «Модель», «Видовые экраны».Установление границ и создание разметки листа. Работа с форматами при выводе чертежа на печать.

#### **4 семестр**

**Раздел 1.** Свойства объектов на чертеже: слой, цвет, прозрачность, тип и вес линий.

Рассматриваются понятия слой, свойства создаваемых слоев, параметры объектов. Размещение элементов ландшафта по слоям. Работа со слоями.

**Раздел 2.** Слои: методика использования. Свойства и параметры слоев. Создание слоев.

Изучается методика работы в графическом редакторе со слоями. Создание слоев, подключение и отключение слоев. Рассматривается преимущество использования многослойных картографических материалов при проектировании ландшафтных систем.

**Раздел 3.** Размеры и размерные стили. Создание размерных стилей в соответствии с ЕСКД.

Изучаются диалоговые окна программы по созданию, применению, выносу размеров и размерных линий на чертеж в соответствии с ЕСКД (единой системой конструкторской документации)

**Раздел 4.** Использование заливок и штриховок в проектировании объектов ландшафта.

Изучаются приемы и методы использования цветовых заливок (градиент) и штриховок на проектной документации, применяемой в ландшафтной архитектуре.

**Раздел 5.** Работа с блоками. Создание, вставка, сохранение. Использование блоков при работе с условными обозначениями.

Рассматриваются способы создания блоков. Объединения объектов в блоки. Использование блоков в проектировании. Создание блоков с атрибутами.

**Раздел 6.** Создание блоков условных знаков растительности

Изучаются приемы и методы применения блоков условных обозначений при заполнении контуров растительности: лесов, лугов, парков, скверов, садов, ягодников, пастбищ, сенокосов, и др.

**Раздел 7.** Создание блоков условных обозначений для зданий и сооружений

Рассматриваются вопросы проектирования кварталов жилой застройки с учетом параметров зданий и сооружений, линейных элементов (дорог, лэп) размещения и обозначения их.

**Раздел 8.** Создание цифровых моделей рельефа на основе САПР

Рассматривается методика создания модели участка местности на основе имеющихся геоданных. Способы задачи свойств, работа с инструментами прорисовки горизонталей (сплайн, полилиния). Изучаются свойства горизонталей и другие способы изображения рельефа. Оформление и виды цифровых изображений.

**Раздел 9.** Основные понятия для модели и разметки листа. Форматы, масштабы, ГОСТы

Изучаются способы вывода изображения в видовые экраны, компоновка чертежа, масштабирование и оформление рамок и надписей в соответствии с ГОСТ.

#### **6 семестр**

**Раздел 1.** Проектирование, моделирование и анализ сложных естественных и искусственных систем элементов ландшафтных комплексов (лесных полос, дорог, объектов гидрографии, гидротехнических элементов и др.)

Рассматривается методика проектирования отдельных элементов ландшафтов. Работа с растрами и заданной системой координат. Особенности проектирования Линейных и Контурных элементов. Изучаются способы вынесения ситуации на плановую основу. Производится оценка точности проектирования.

**Раздел 2.** Трехмерные виды и ввод трехмерных координат.

Рассматриваются особенности работы в программе в трехмерном изображении, изучается рабочее пространство для трехмерного моделирования, с учетом значения аппликат Z.Изучается построение трехмерных моделей. Рассматриваются и изучаются виды проецирований на плоскость.

**Раздел 3.** Общие команды редактирования трехмерных моделей

Знакомство с изометрическим режимом создания моделей. Настройка инструментов рисования и редактирования. Виды изометрий в AUTOCAD.

**Раздел 4.** Разрезы и сечения в трехмерном проектировании.

Особенности черчения в системе 3 D. Способы получения разрезов и сечений трехмерных объектов.

**Раздел 5.** Построение профилей (линейный, поперечный) в среде AUTOCAD. Выполнение надписей и вынос размеров на чертежах в 3 D формате.

Рассматривается методика построения линейных, поперечных профилей, их оформления. В данном разделе можно рассмотреть технику выполнения трехмерной модели дорожного полотна и его элементов. Построение архитектурного профиля улицы системе 3 D моделирования.

**Раздел 6.** Проектирование и оформление проекта ландшафтного устройства приусадебного хозяйства.

Обозначаются элементы проекта приусадебного хозяйства. Изучаются способы вынесения ситуации на плановую основу. Составляется эскиз ( рабочий чертеж контуров).

**Раздел 7.** Особенности создания геоизображений при архитектурном проектировании.

Виды геоизображений, существующие в проектировании. Использование современных спутниковых геоданных в создании изображений. Применение графических программ и современных технологий в создании и разработке проектов ландшафтной архитектуры.

**Раздел 8.** Элементы садово-паркового строительства

Рассматриваются вопросы конструирования и проектирования элементов садово – паркового строительства. Применение программ моделирования и визуализации проекта.

**Раздел 9.** Создание электронных карт

Методология создания и разработки картографического материала в цифровом виде. Понятия и определения – цифровая карта, моделирование, геоизображения, геоинформационное поле (среда). Ландшафтные и агроландшафтные карты.

**Раздел 10.** Моделирование и анализ сложных естественных и искусственных систем с использованием технологий ИИ

Выявление естественнонаучной сущности проблем, возникающих в ходе профессиональной деятельности в области моделирования и анализа сложных естественных и искусственных систем. Использование технологий ИИ для анализа сложных естественных и искусственных систем.

### **4.2. Распределение контактной и самостоятельной работы при подготовке к занятиям по разделам**

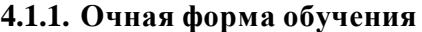

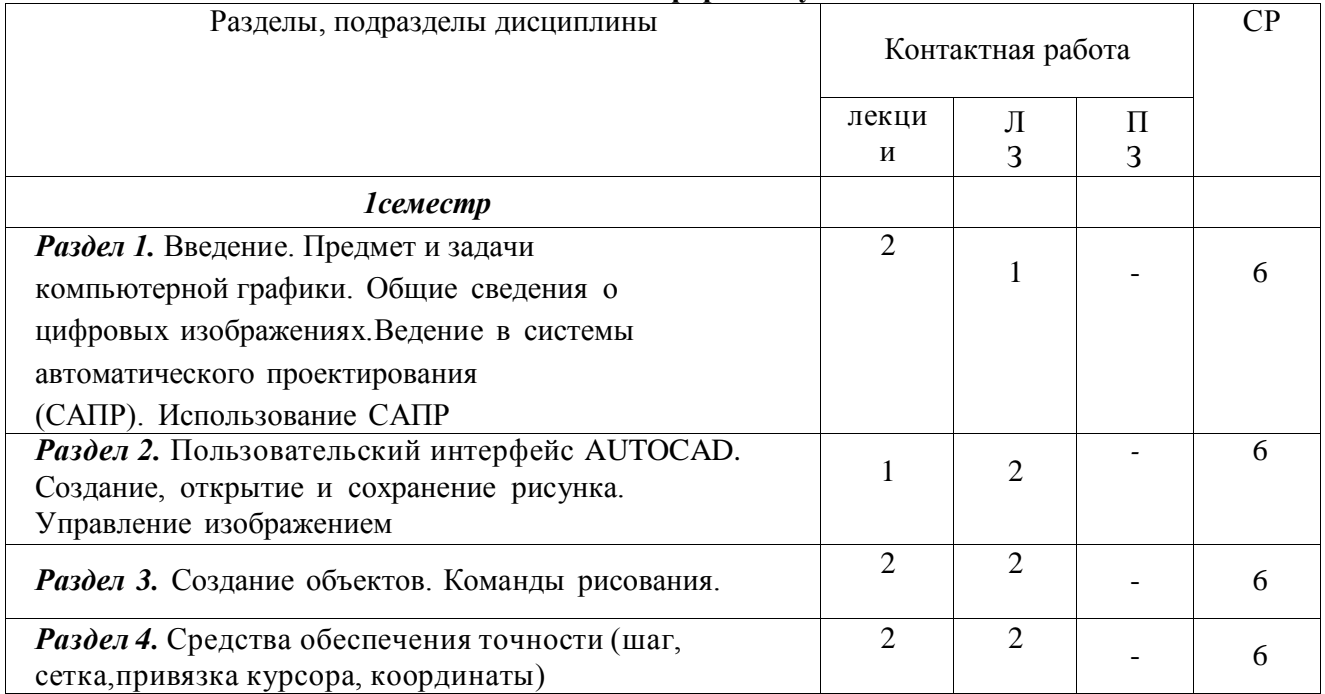

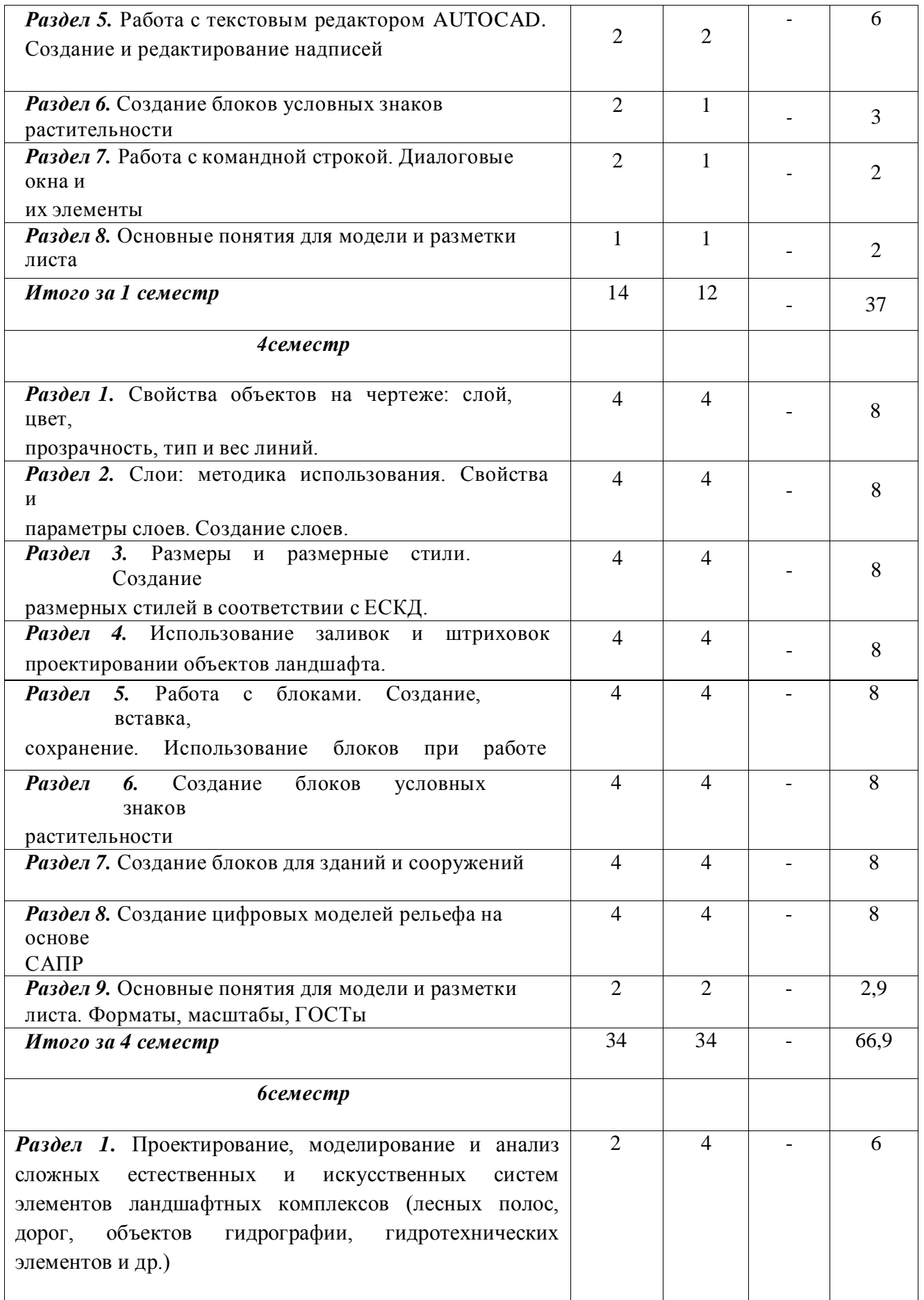

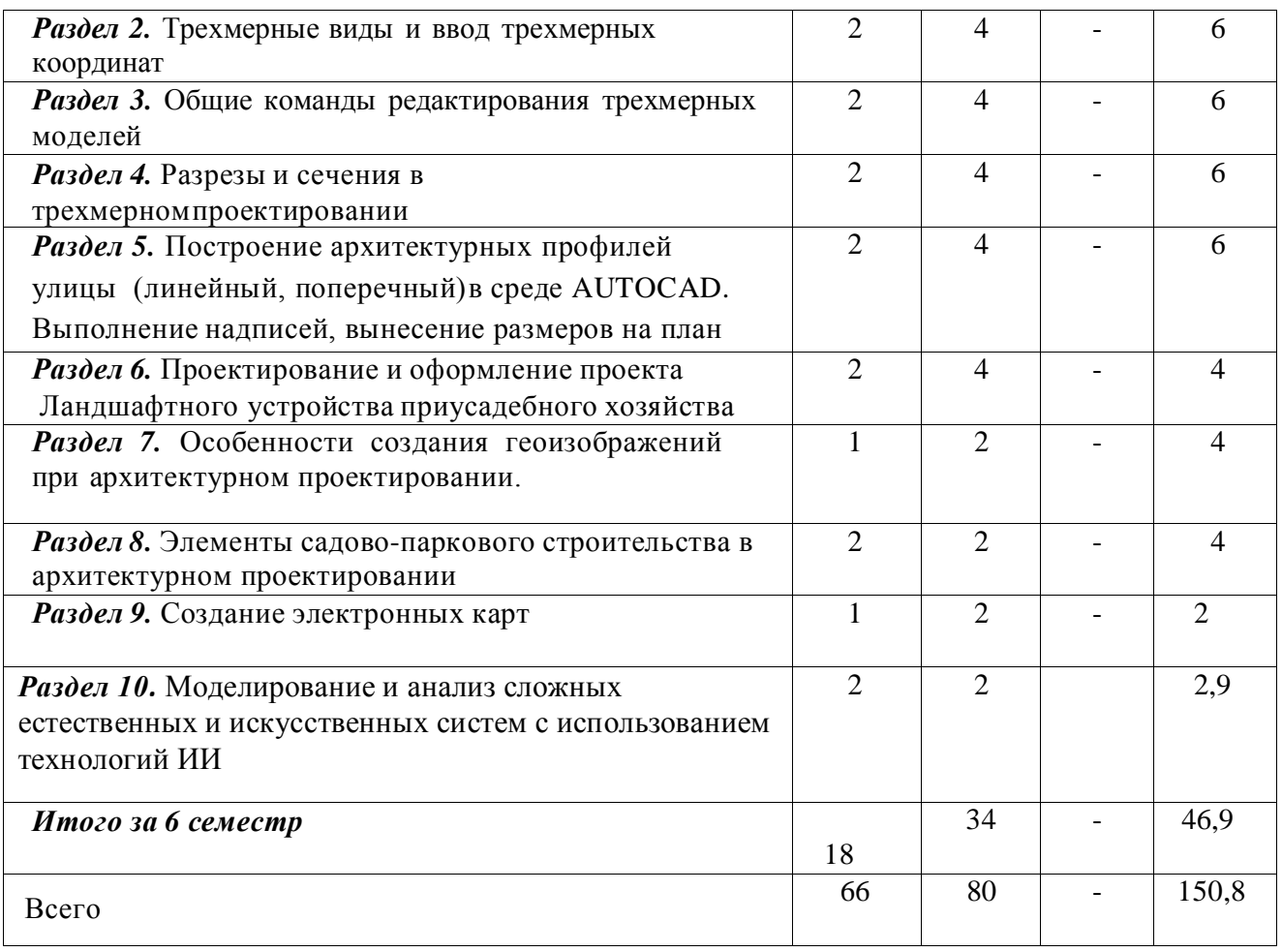

# **4.2.2.Заочная форма обучения**

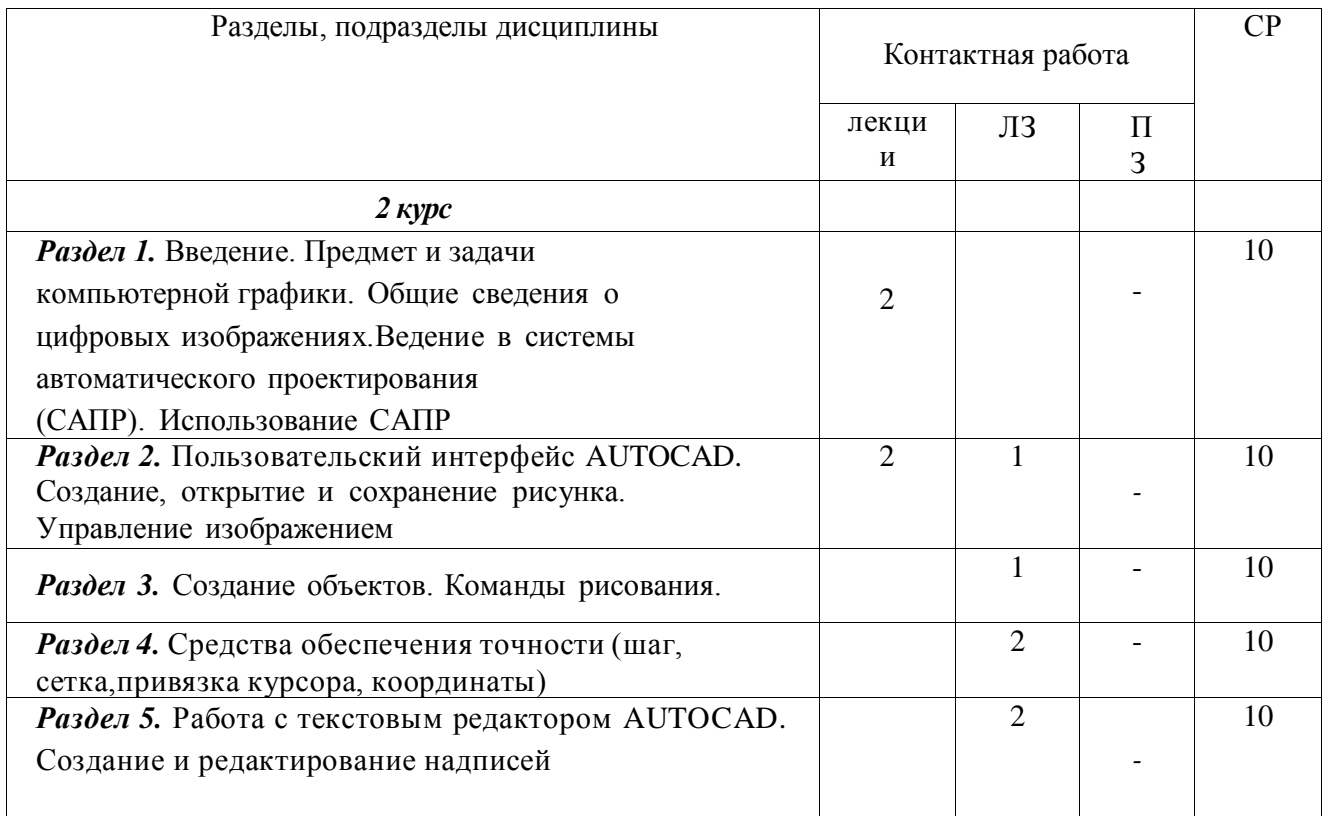

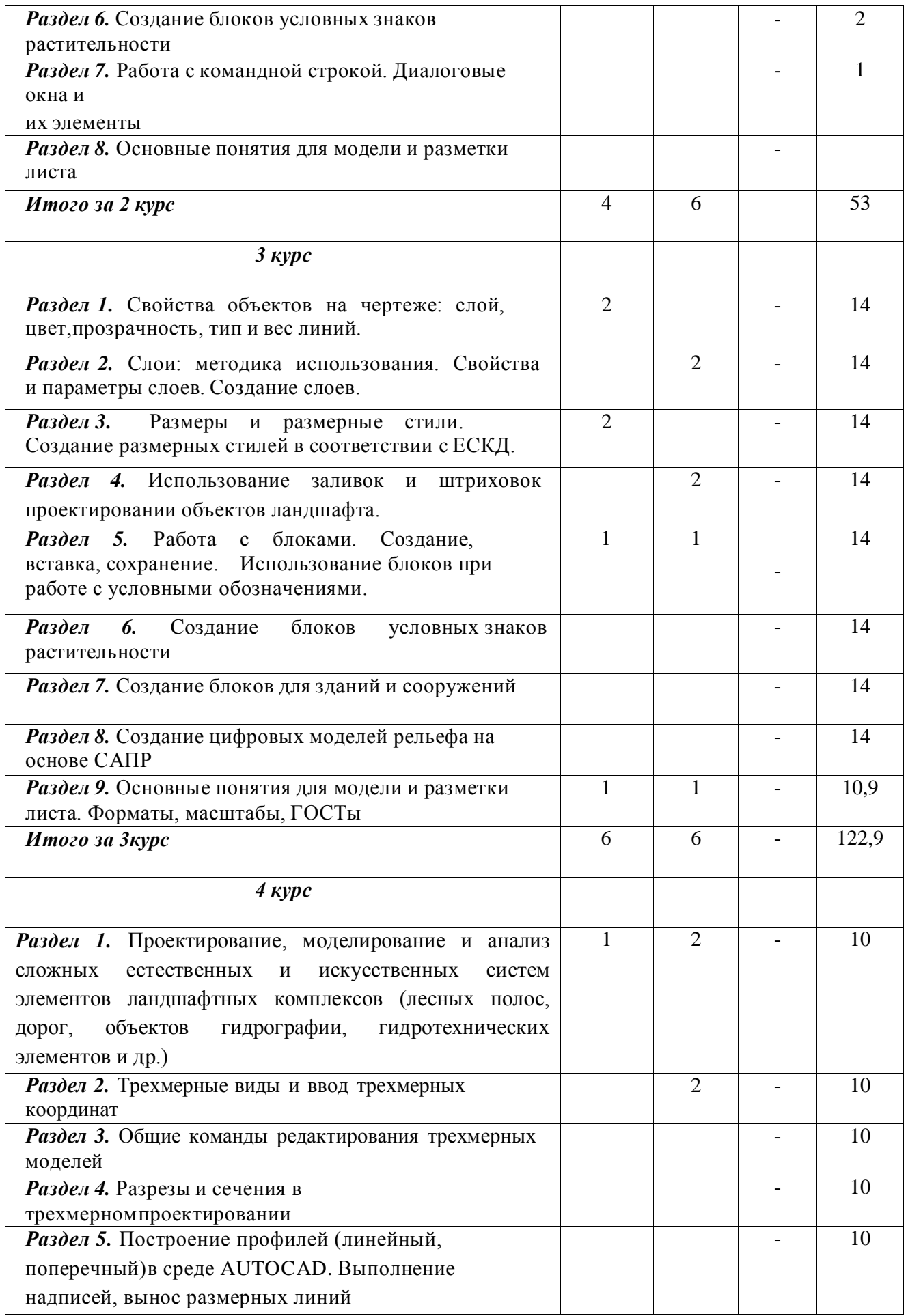

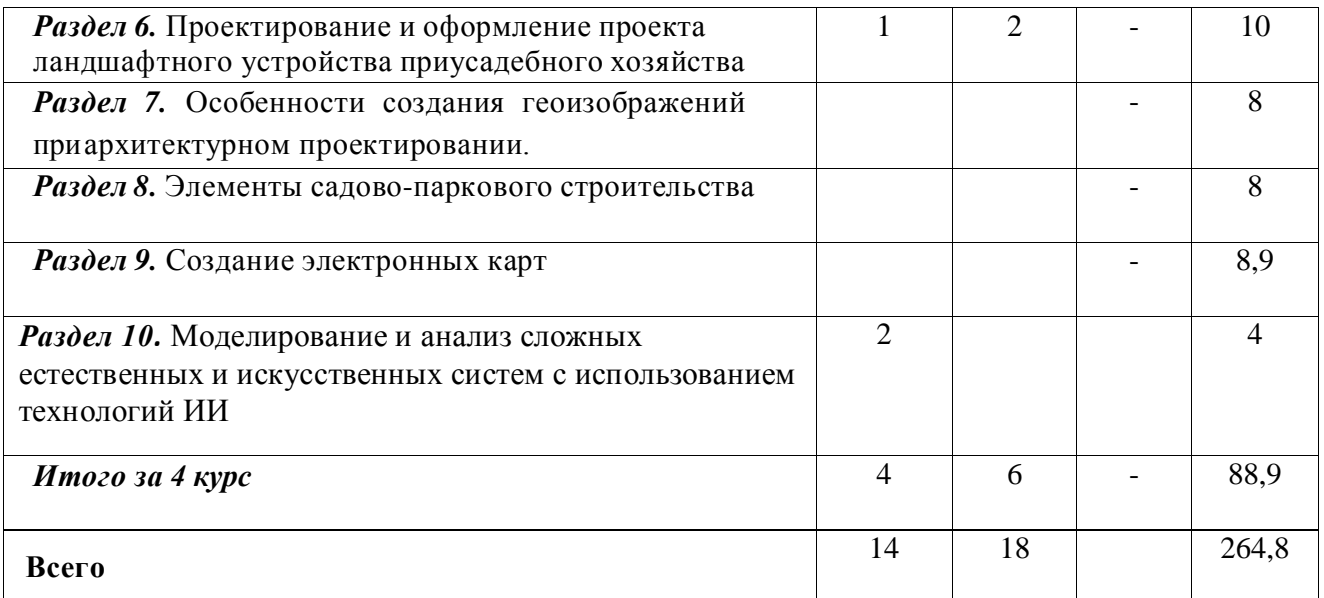

### **4.3. Перечень тем и учебно-методического обеспечения для самостоятельной работы обучающихся**

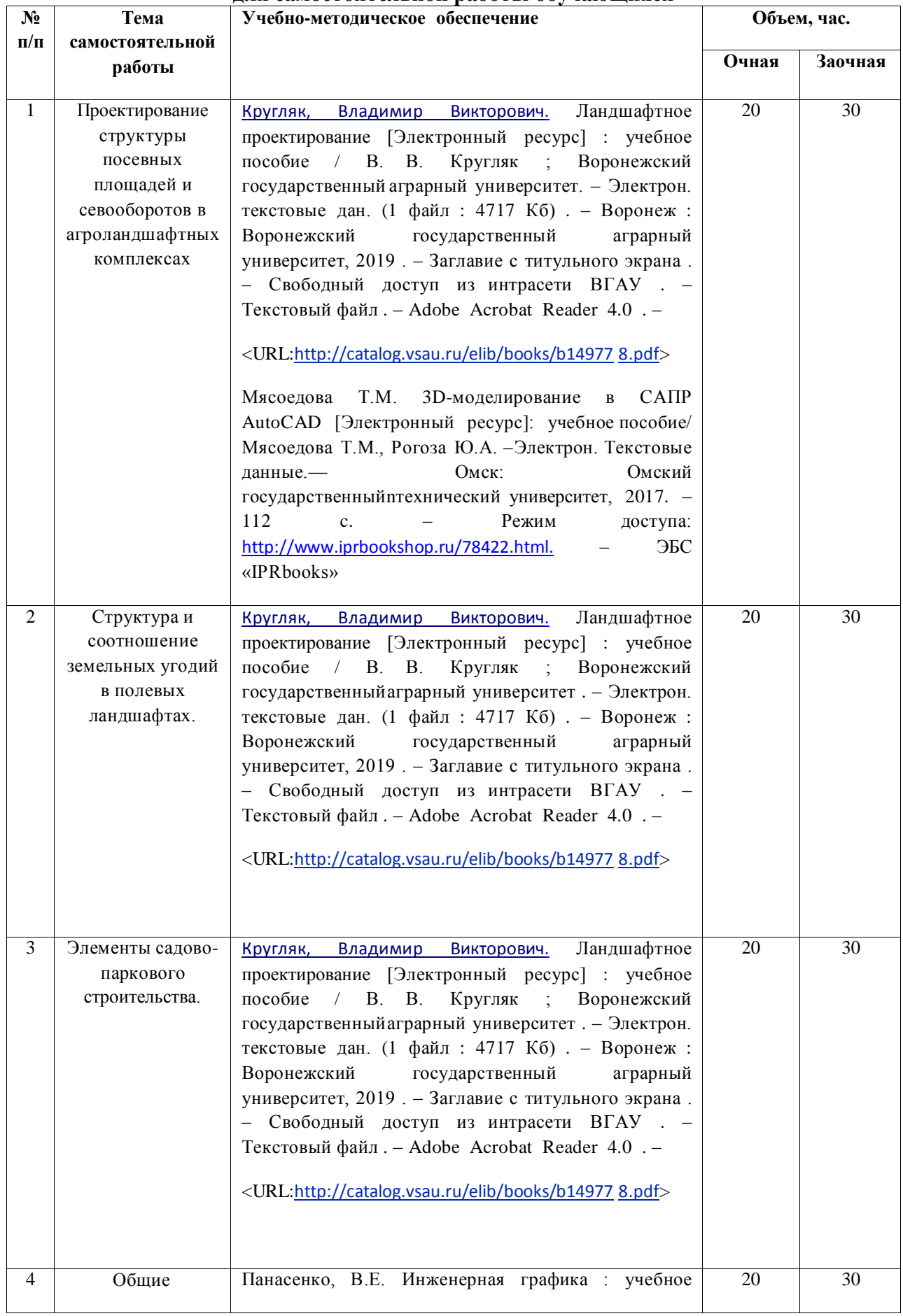

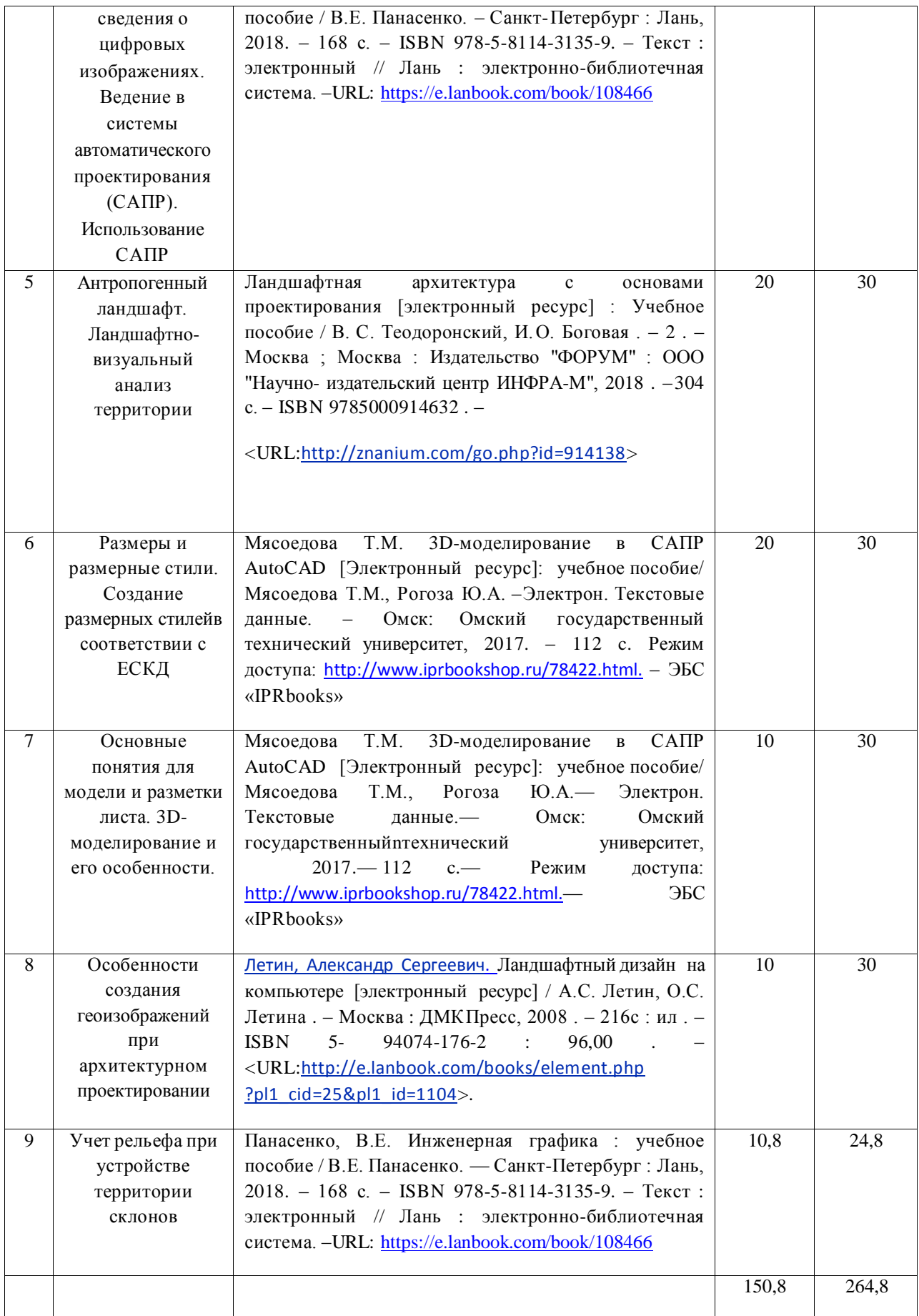

Организация самостоятельной работы по дисциплине осуществляется в соответствии с методическими указаниями.

### **5. Фонд оценочных средств для проведения промежуточной аттестации и текущего контроля**

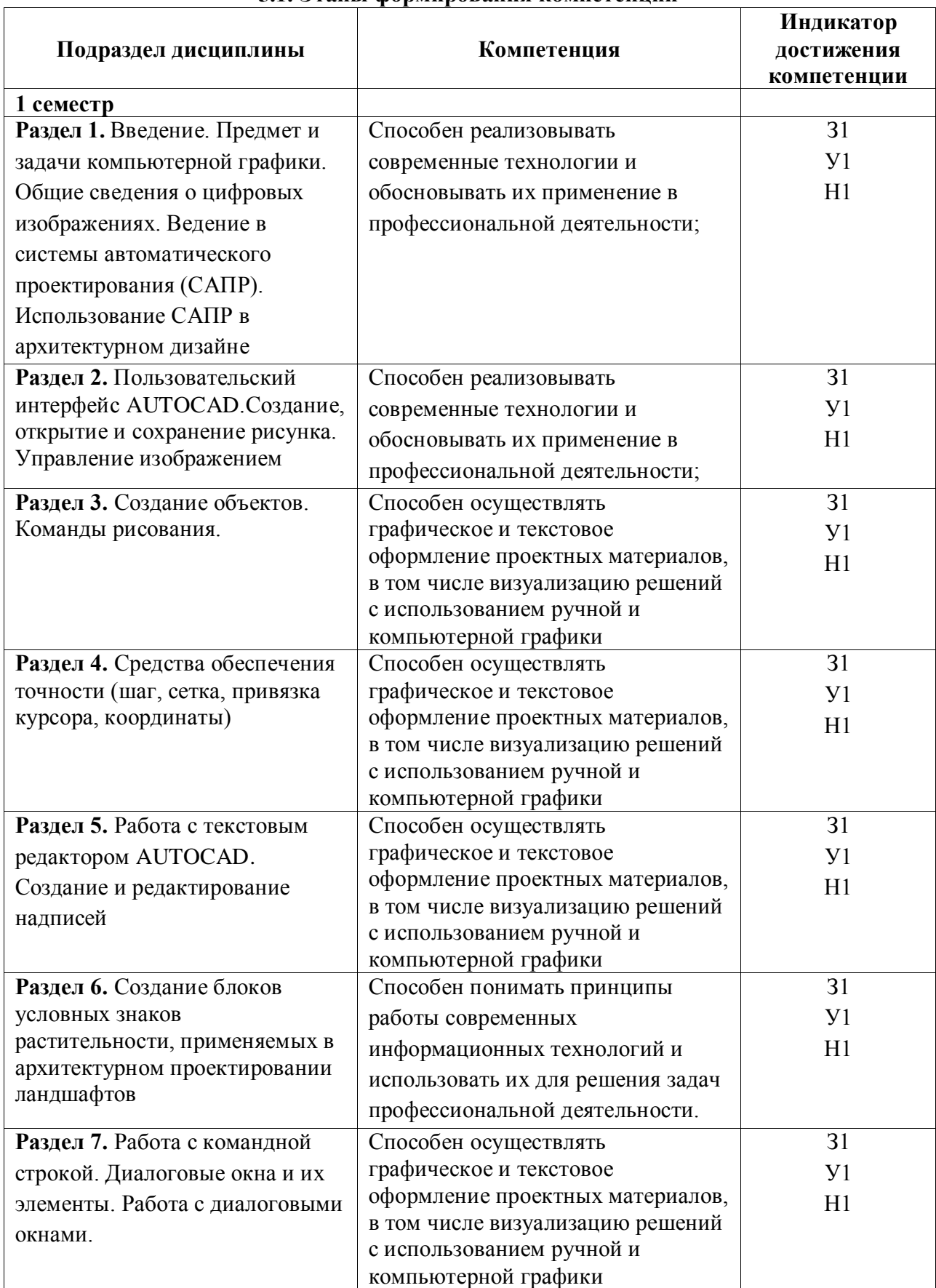

#### **5.1. Этапы формирования компетенций**

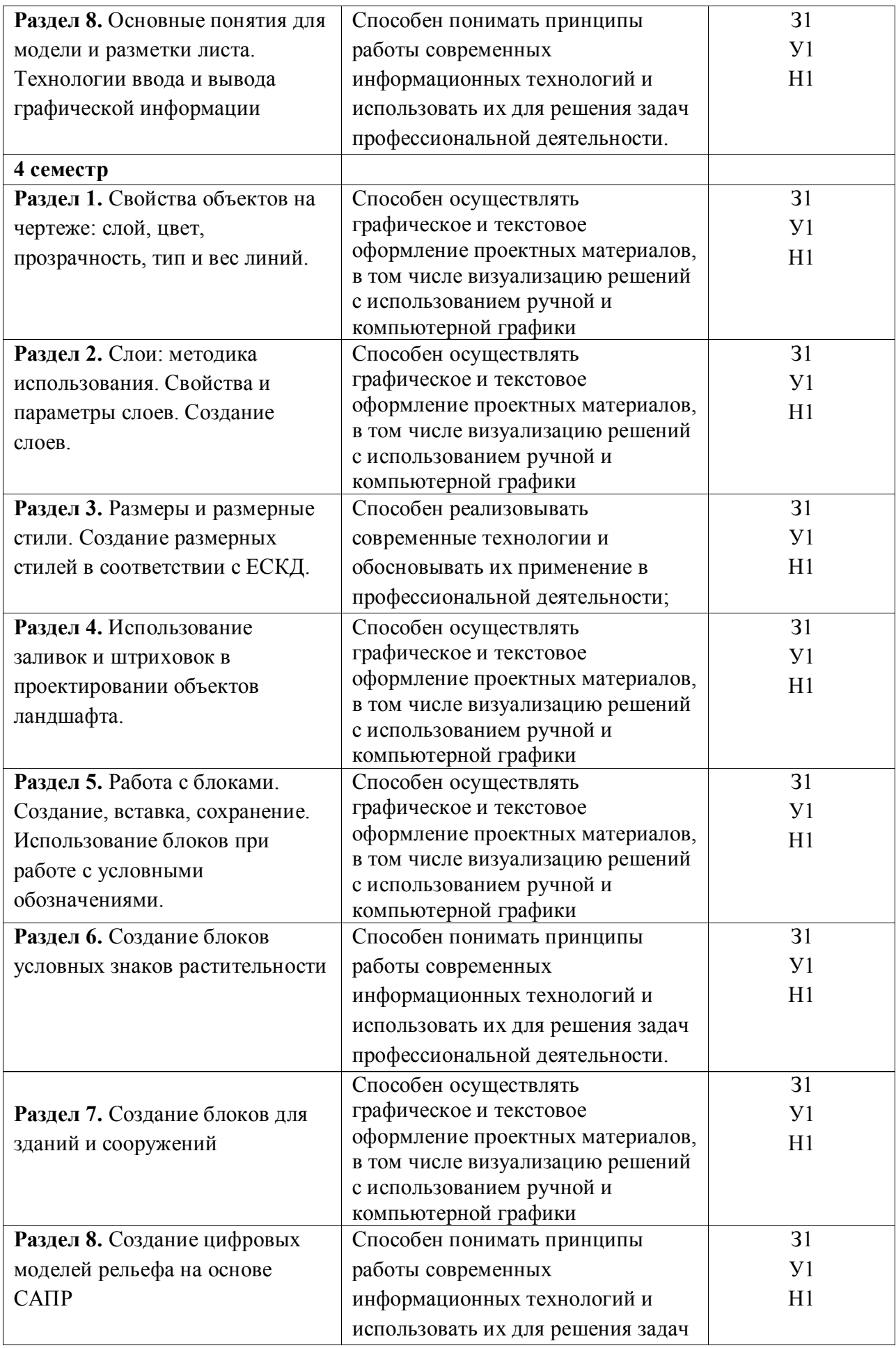

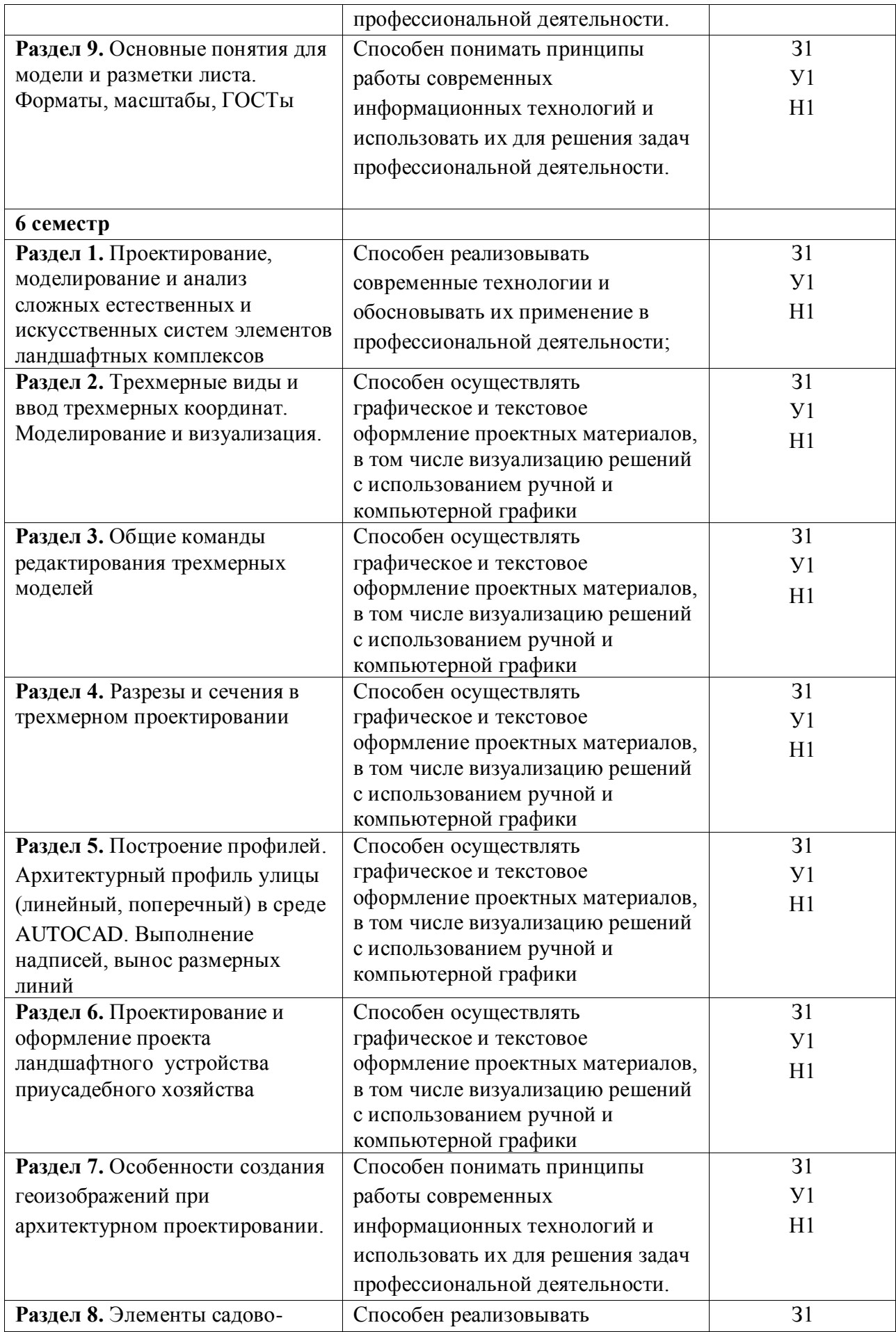

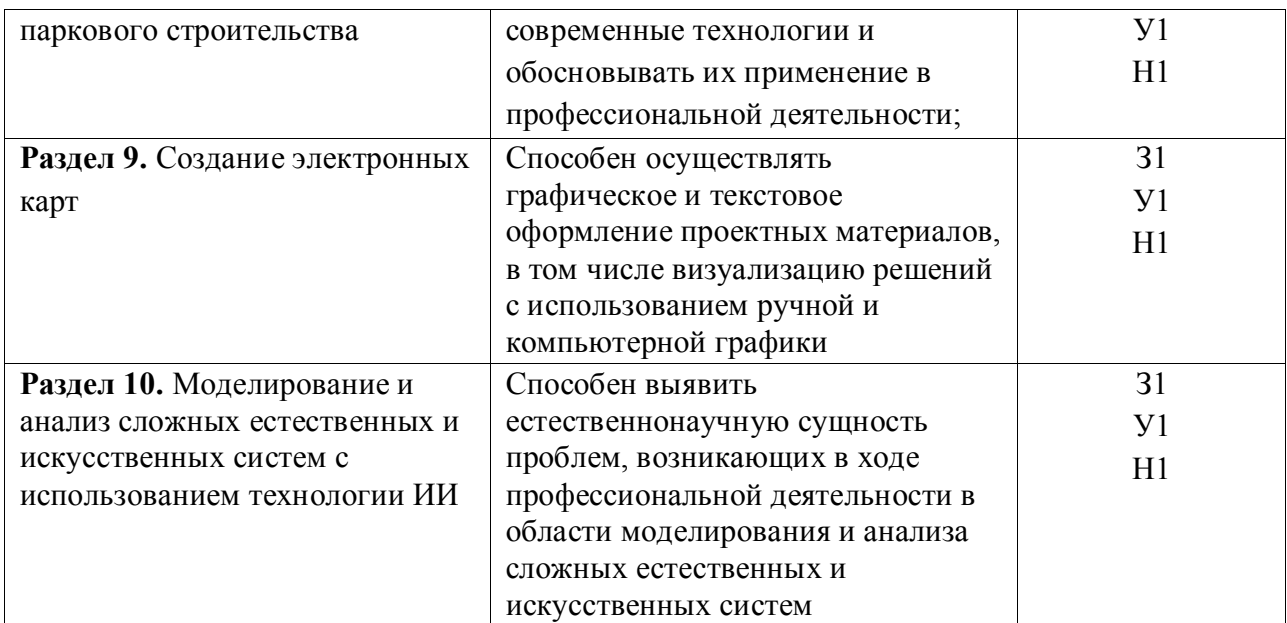

### **5.2. Шкалы и критерии оценивания достижения компетенций**

### **5.2.1. Шкалы оценивания достижения компетенций**

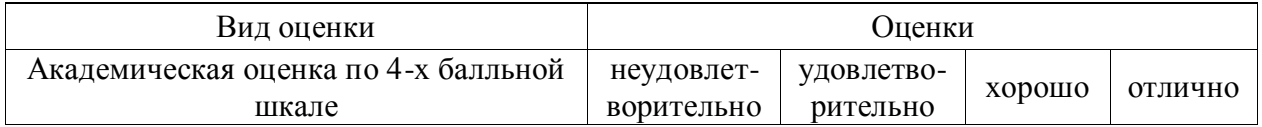

### **5.2.2. Критерии оценивания достижения компетенций**

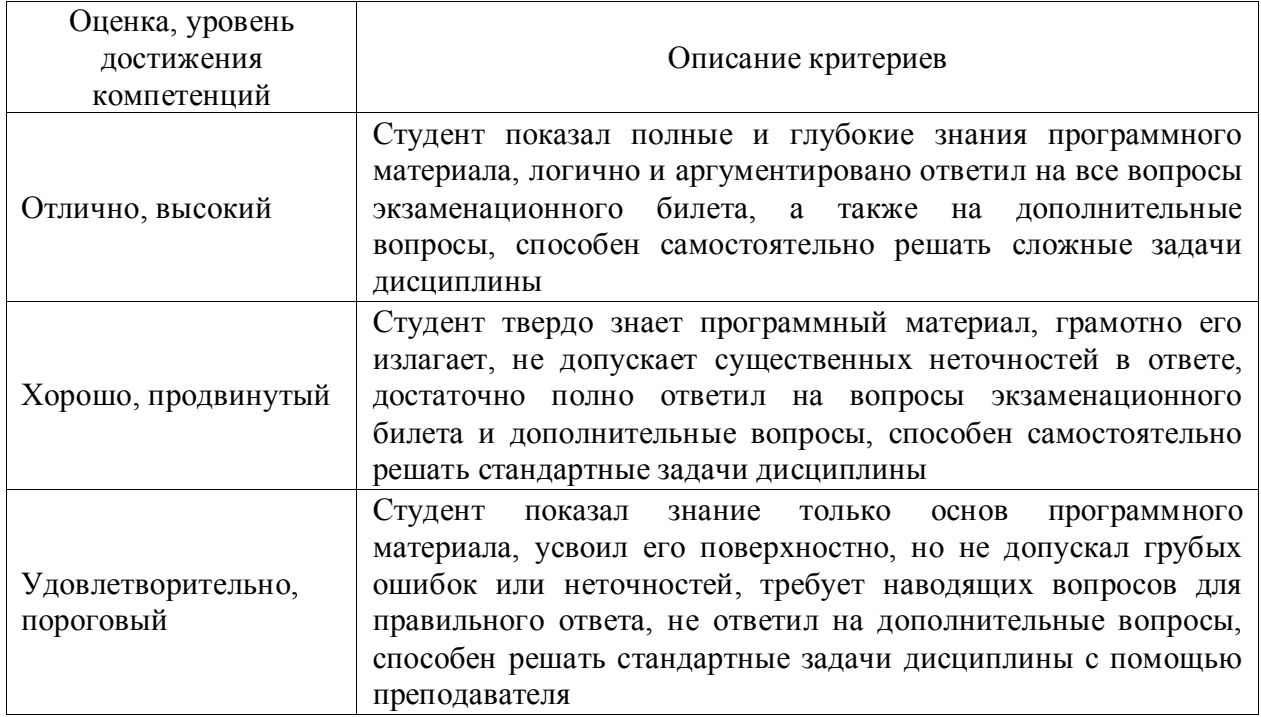

Критерии оценки на зачете с оценкой

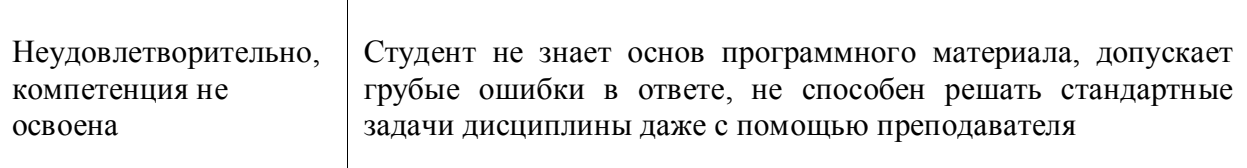

# Критерии оценки тестов

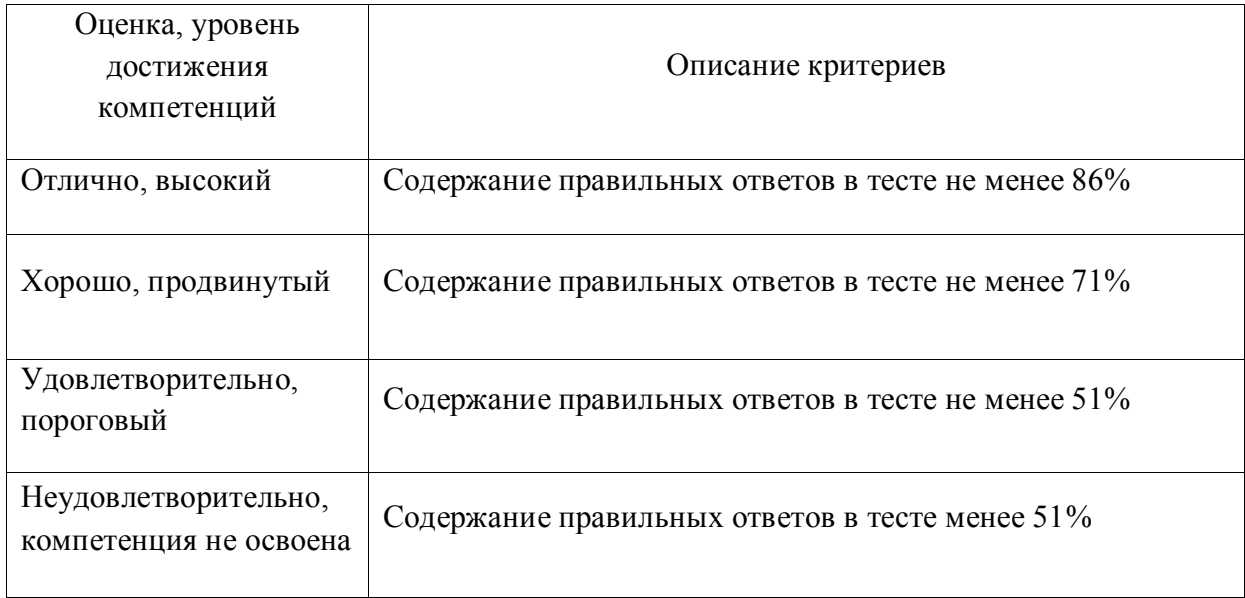

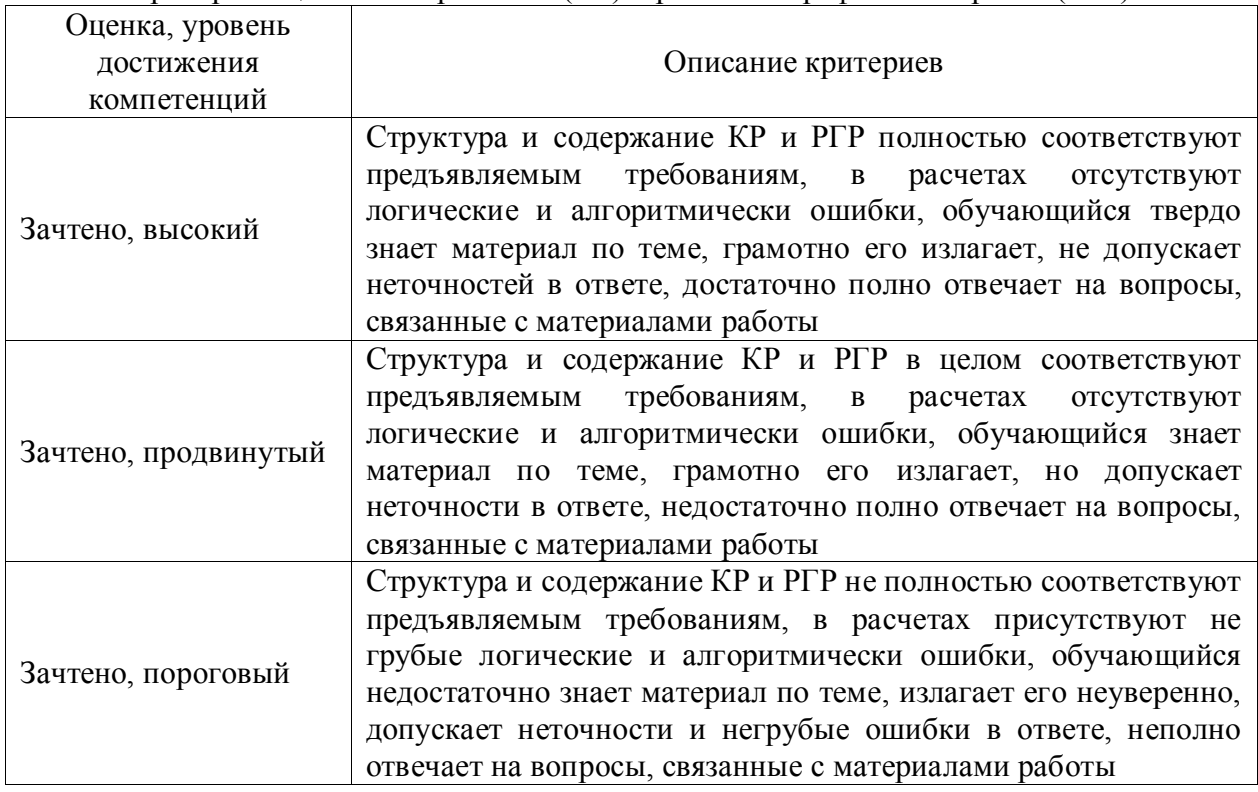

# Критерии оценки контрольных (КР) и расчетно-графических работ (РГР)

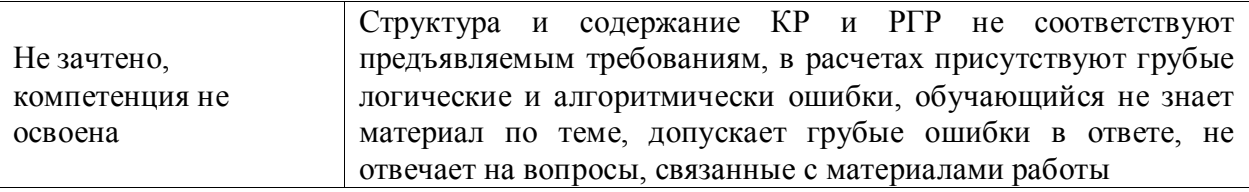

#### Критерии оценки устного опроса

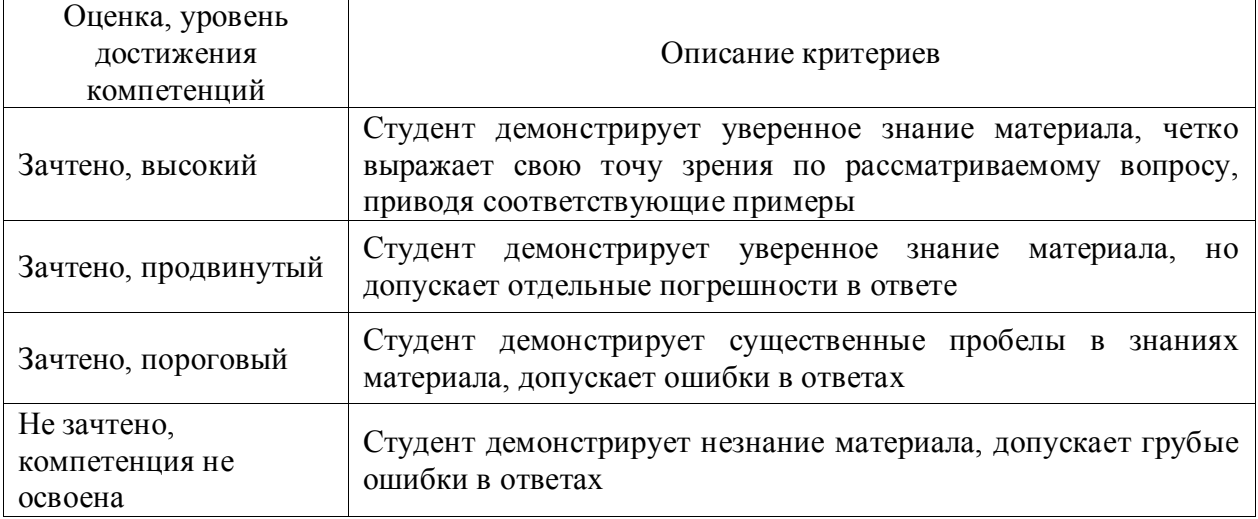

#### Критерии оценки решения задач

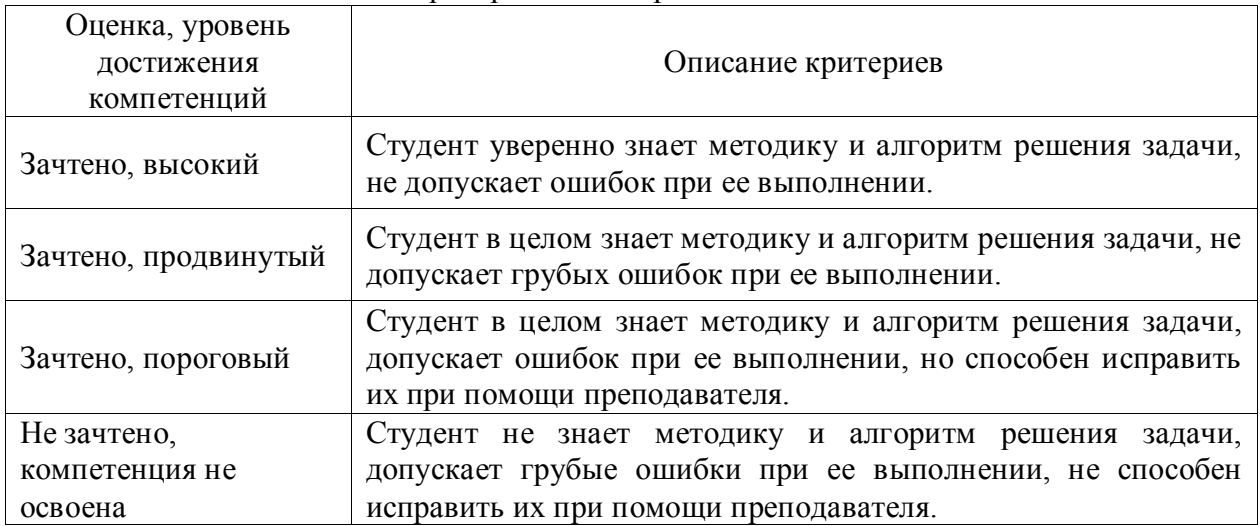

### **5.3. Материалы для оценки достижения компетенций 5.3.1. Оценочные материалы промежуточной аттестации**

#### **5.3.1.1. Вопросы к экзамену** Не предусмотрено **5.3.1.2. Задачи к экзамену** Не предусмотрено

#### **Ме Содержание Компетенция ИДК** 2 **4 семестр** 21. Что обеспечивает точность построения чертежа? При ПК-7, При 31

#### **5.3.1.3. Вопросы к зачету с оценкой**

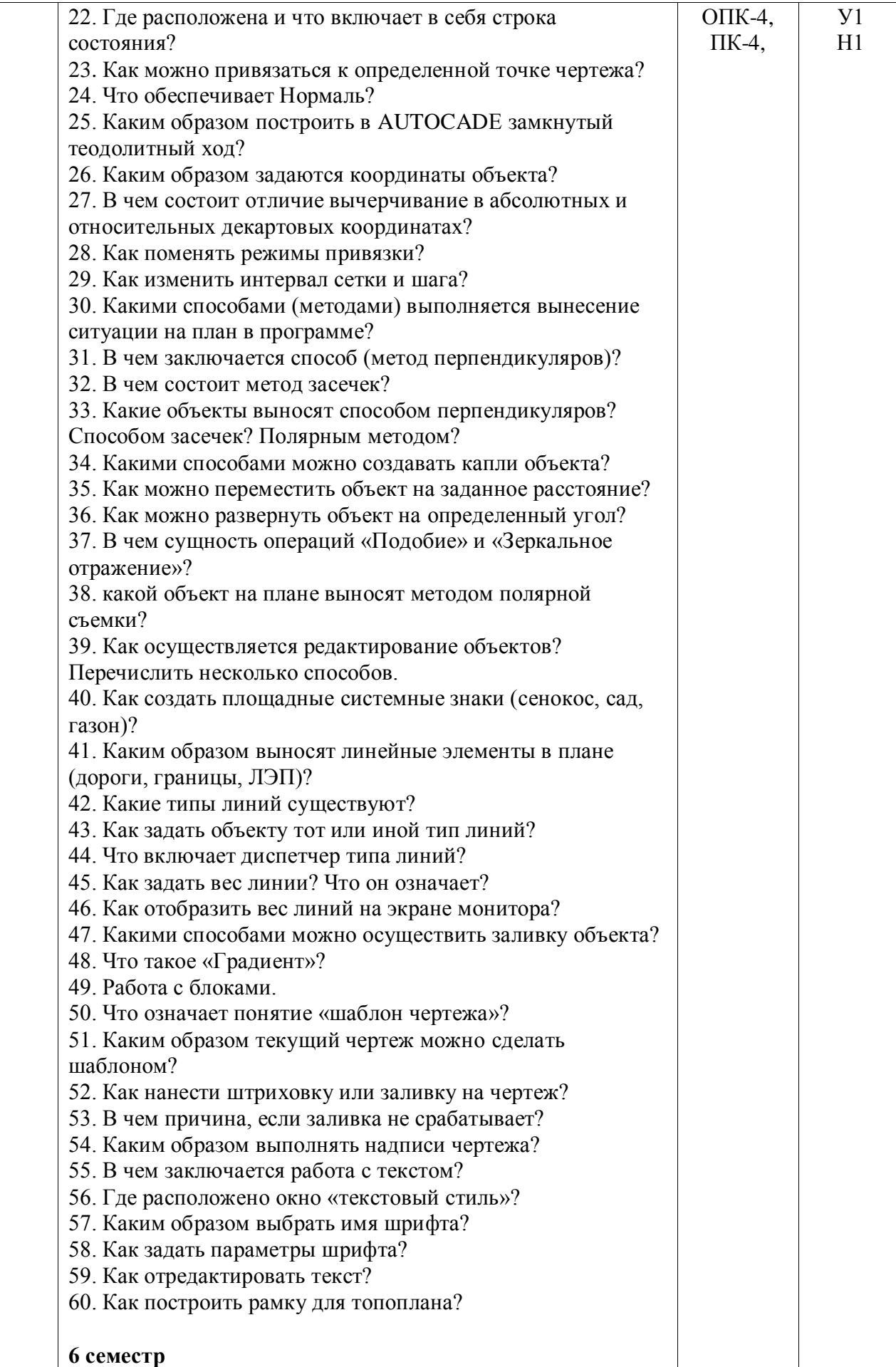

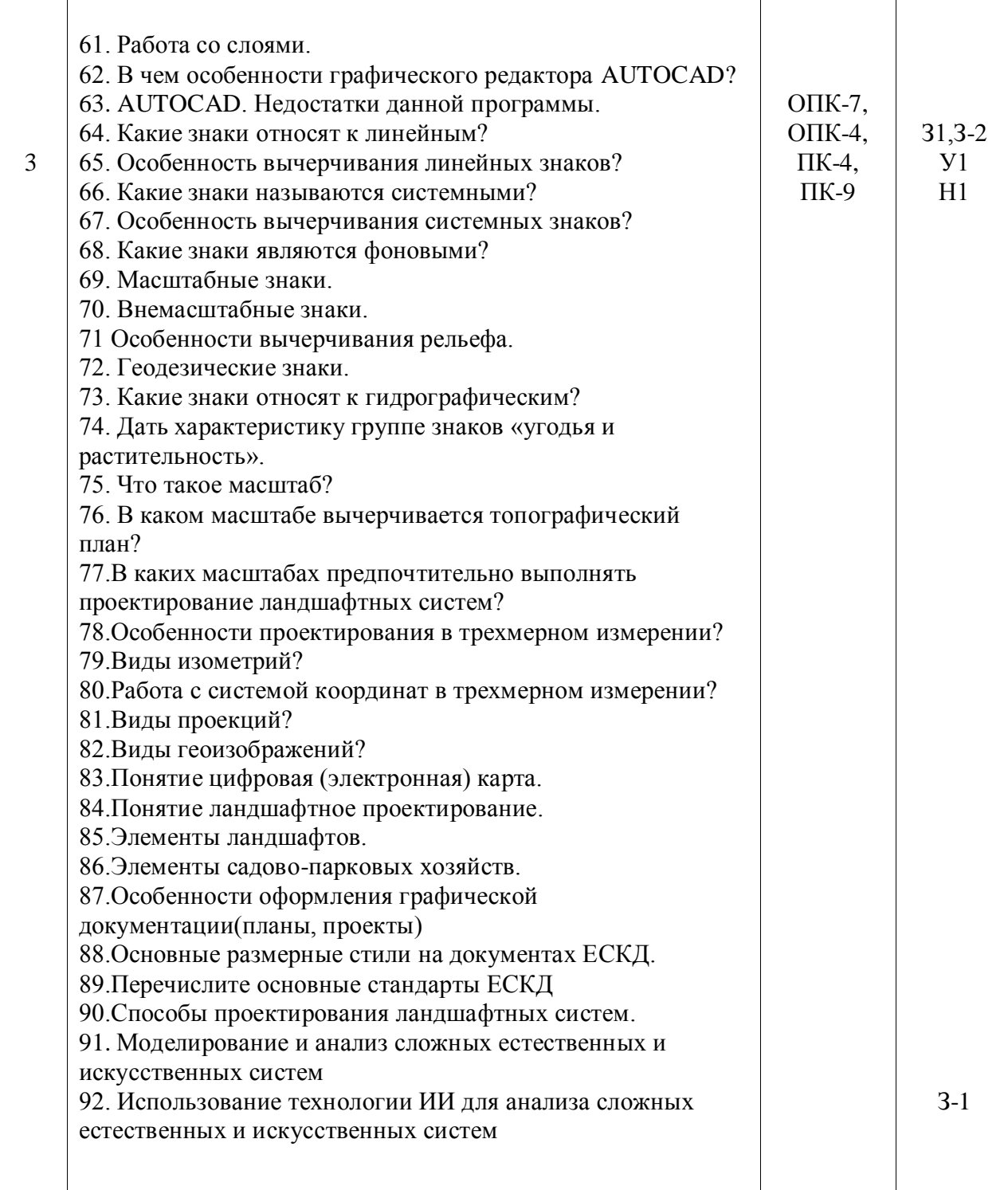

# **5.3.1.4. Вопросы к зачету**

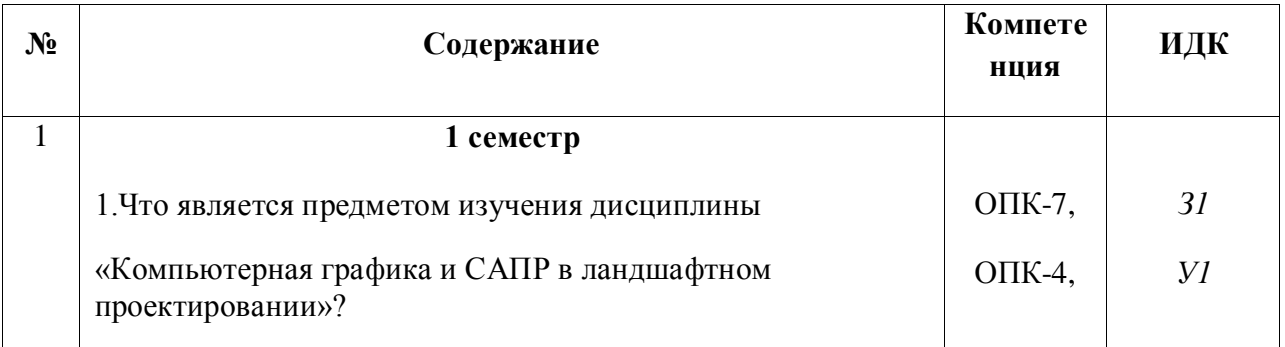

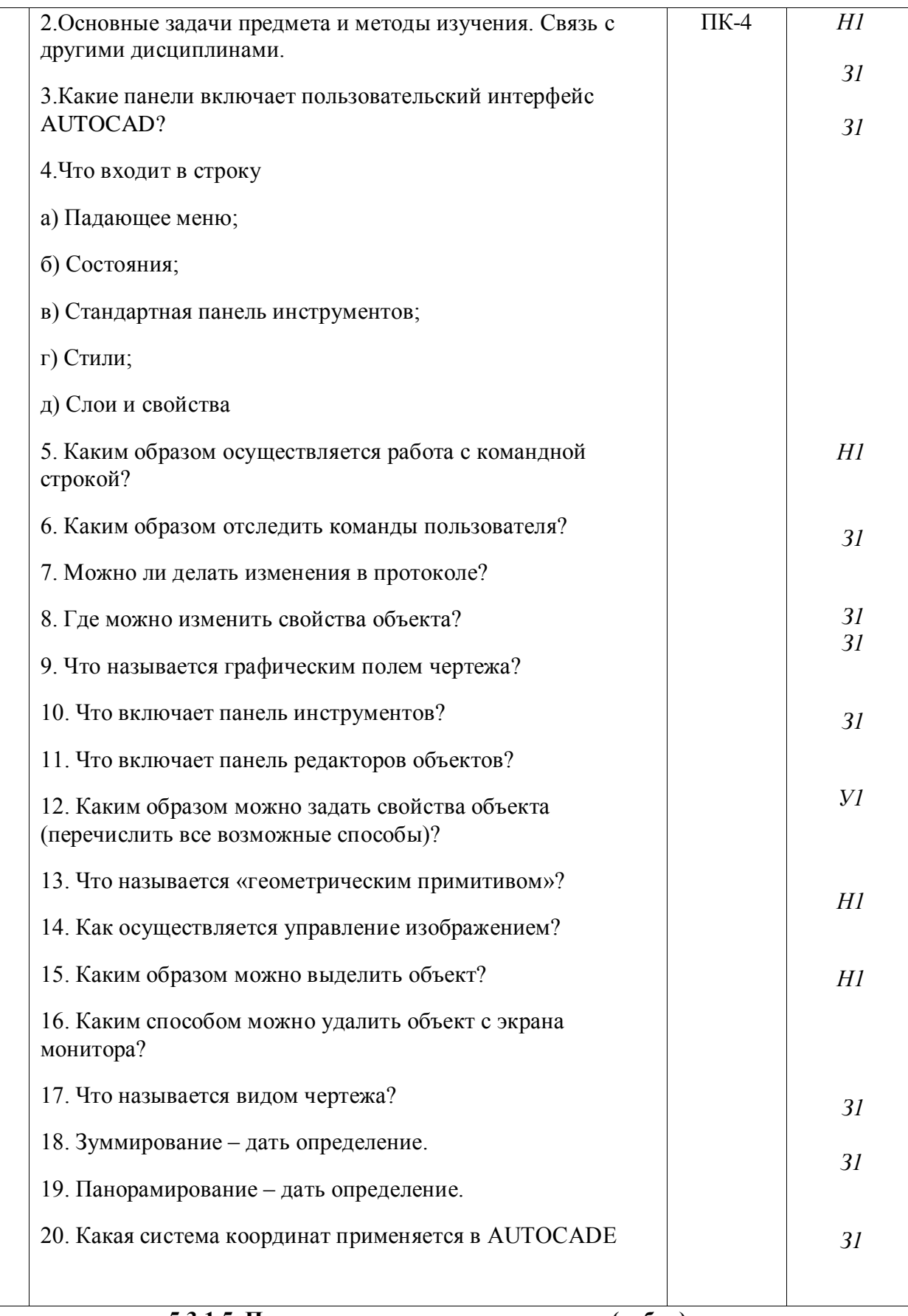

**5.3.1.5. Перечень тем курсовых проектов (работ)** *Не предусмотрен*

**5.3.1.6. Вопросы к защите курсового проекта (работы)**

# *Не предусмотрены*

# **5.3.2. Оценочные материалы текущего контроля**

# **5.3.2.1. Вопросы тестов**

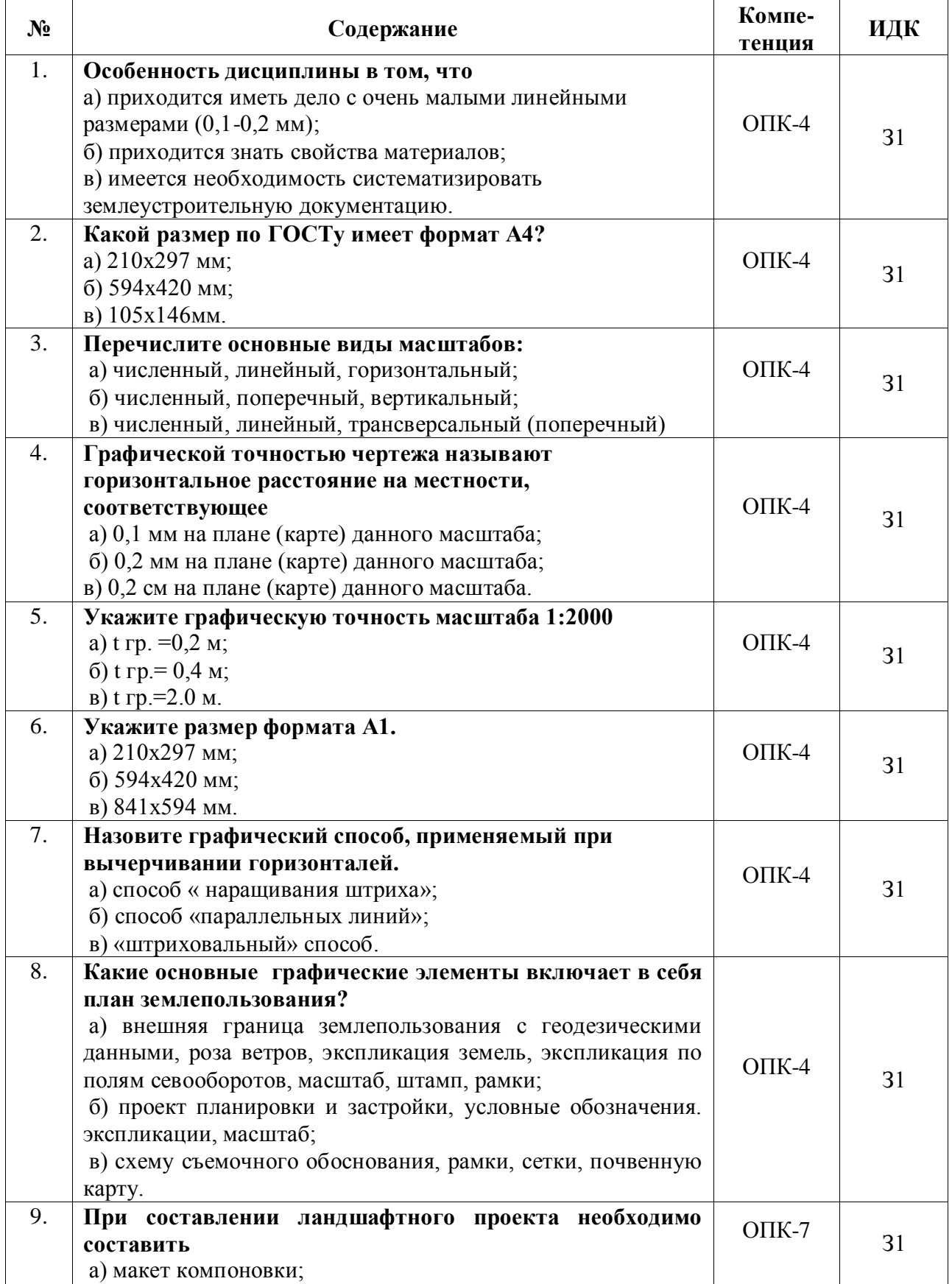

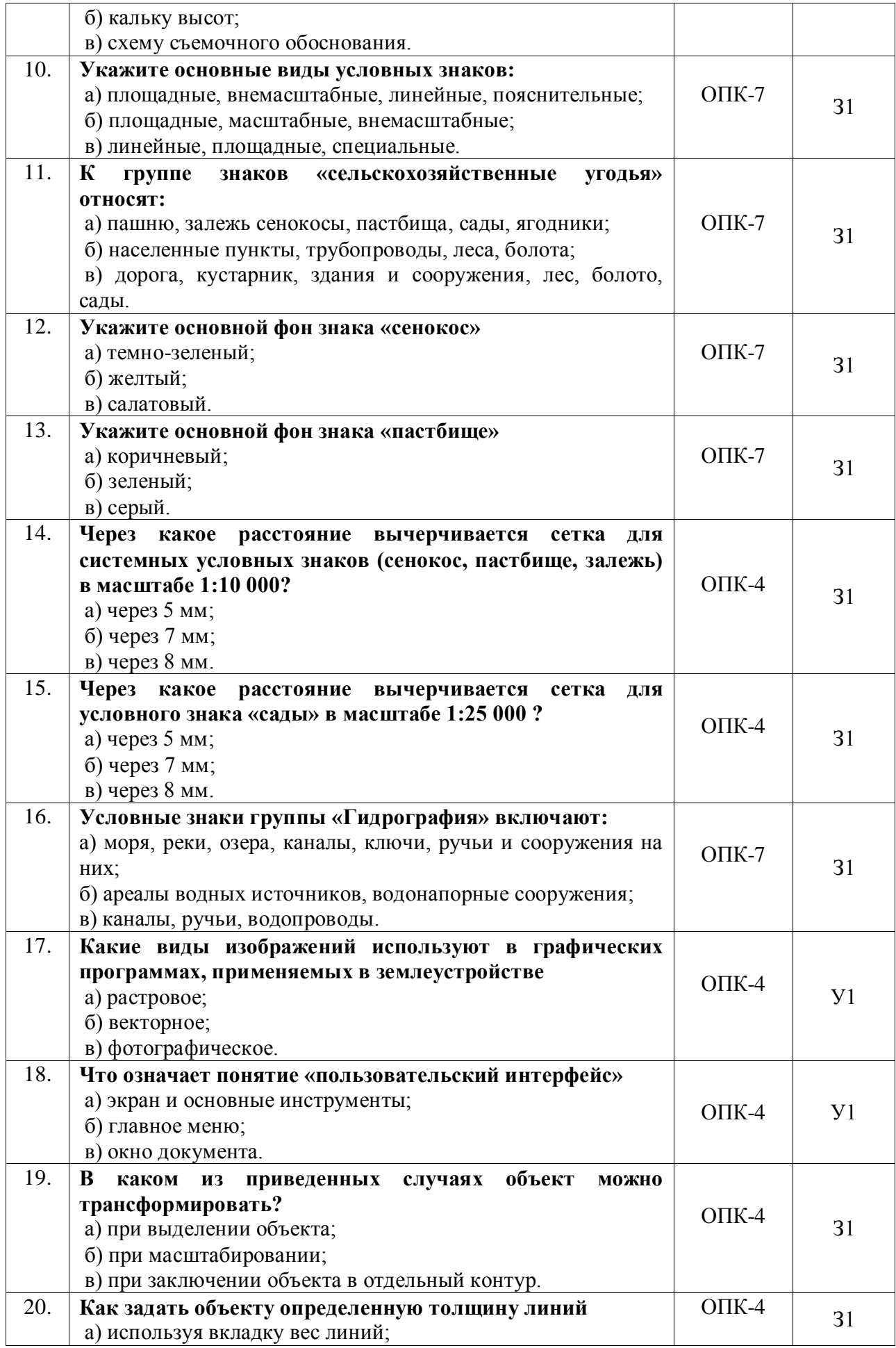

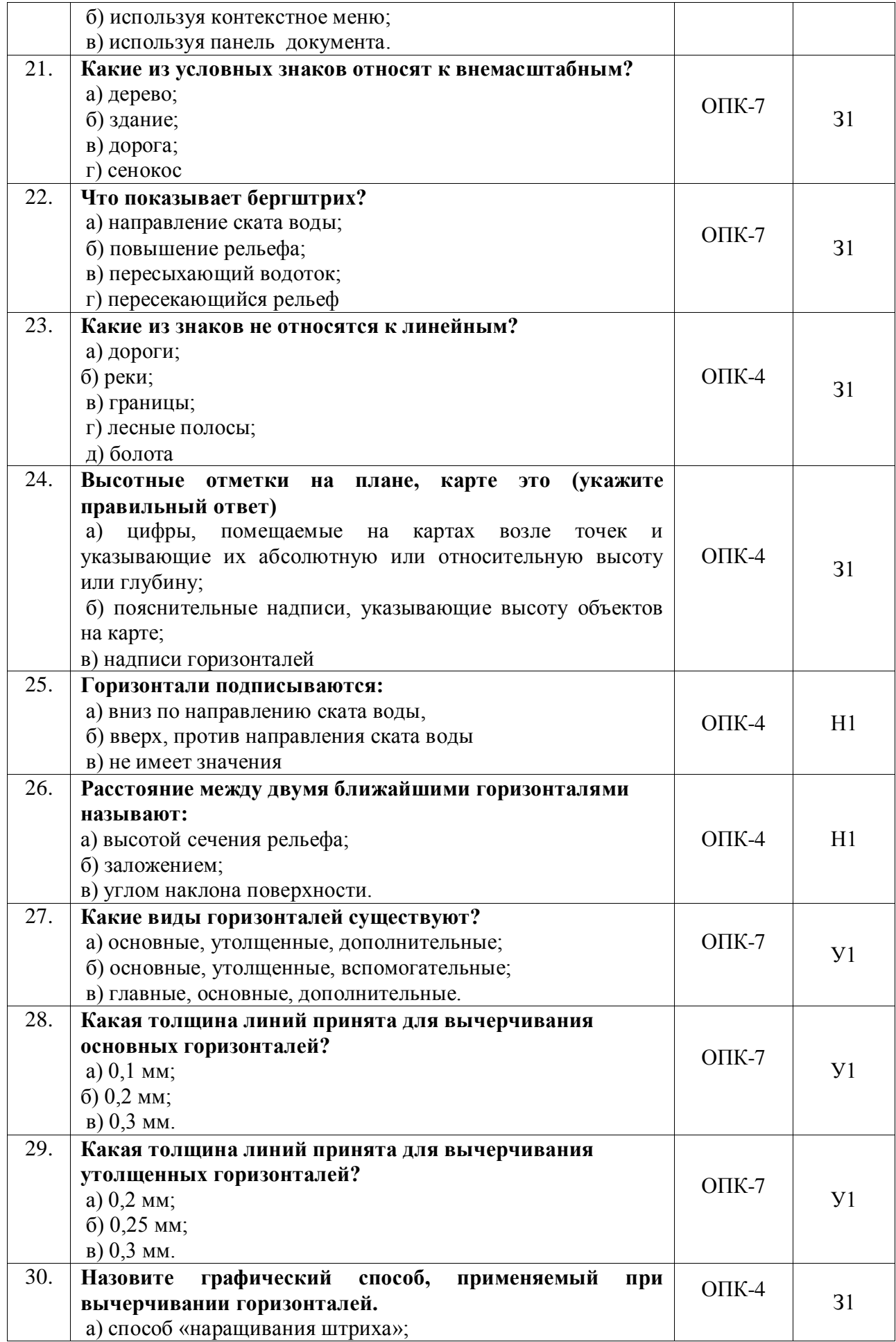

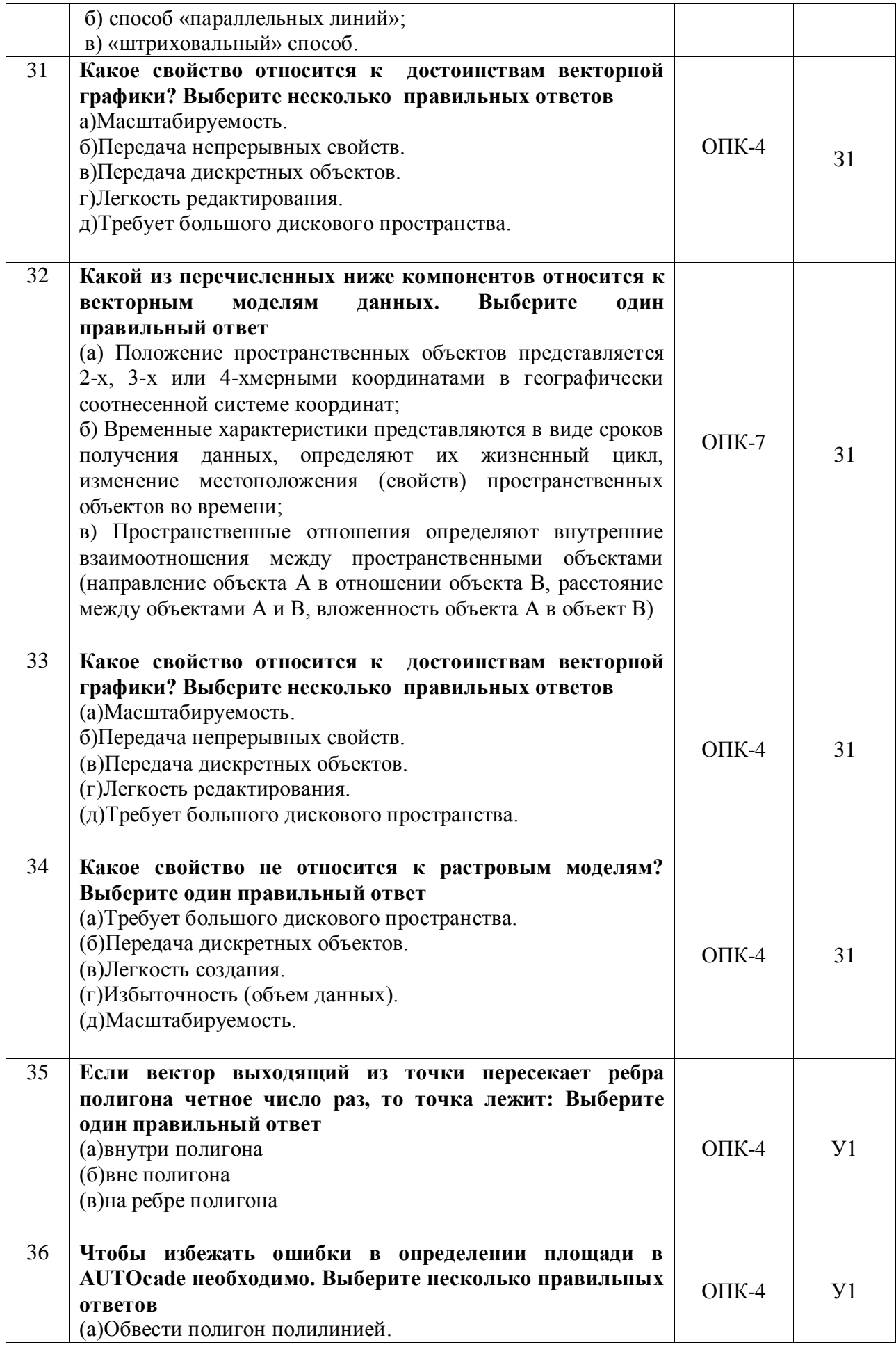

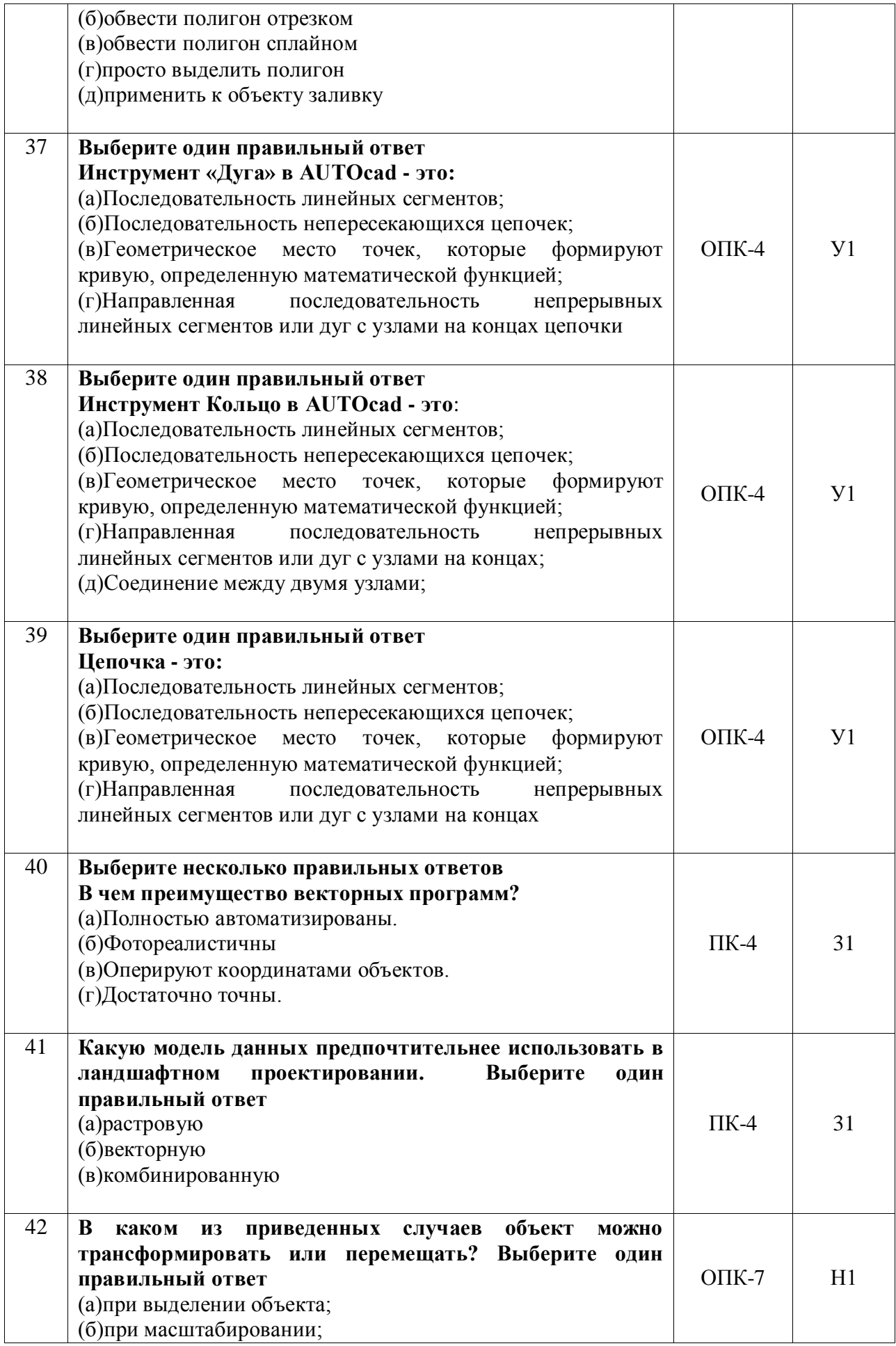

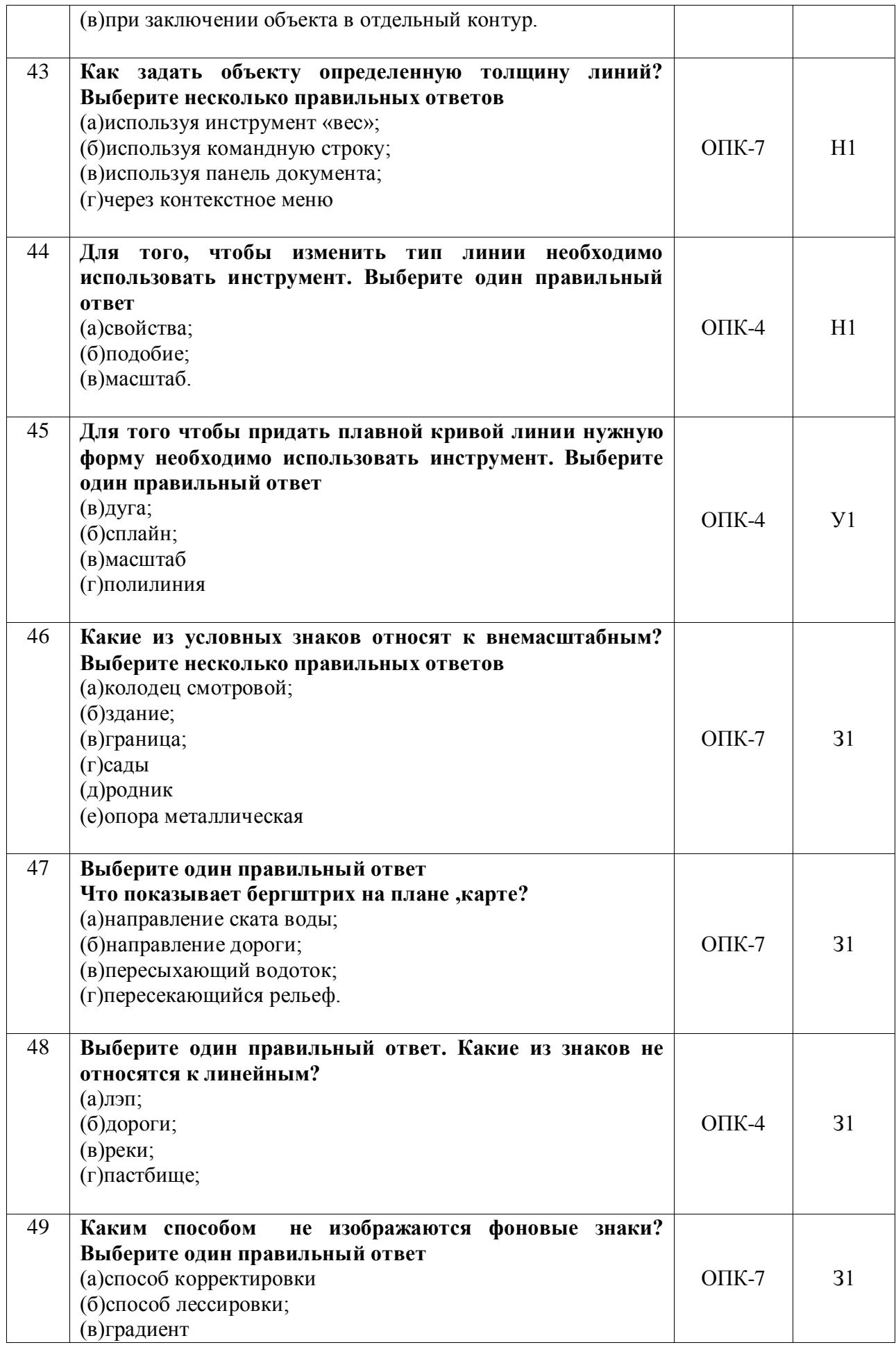

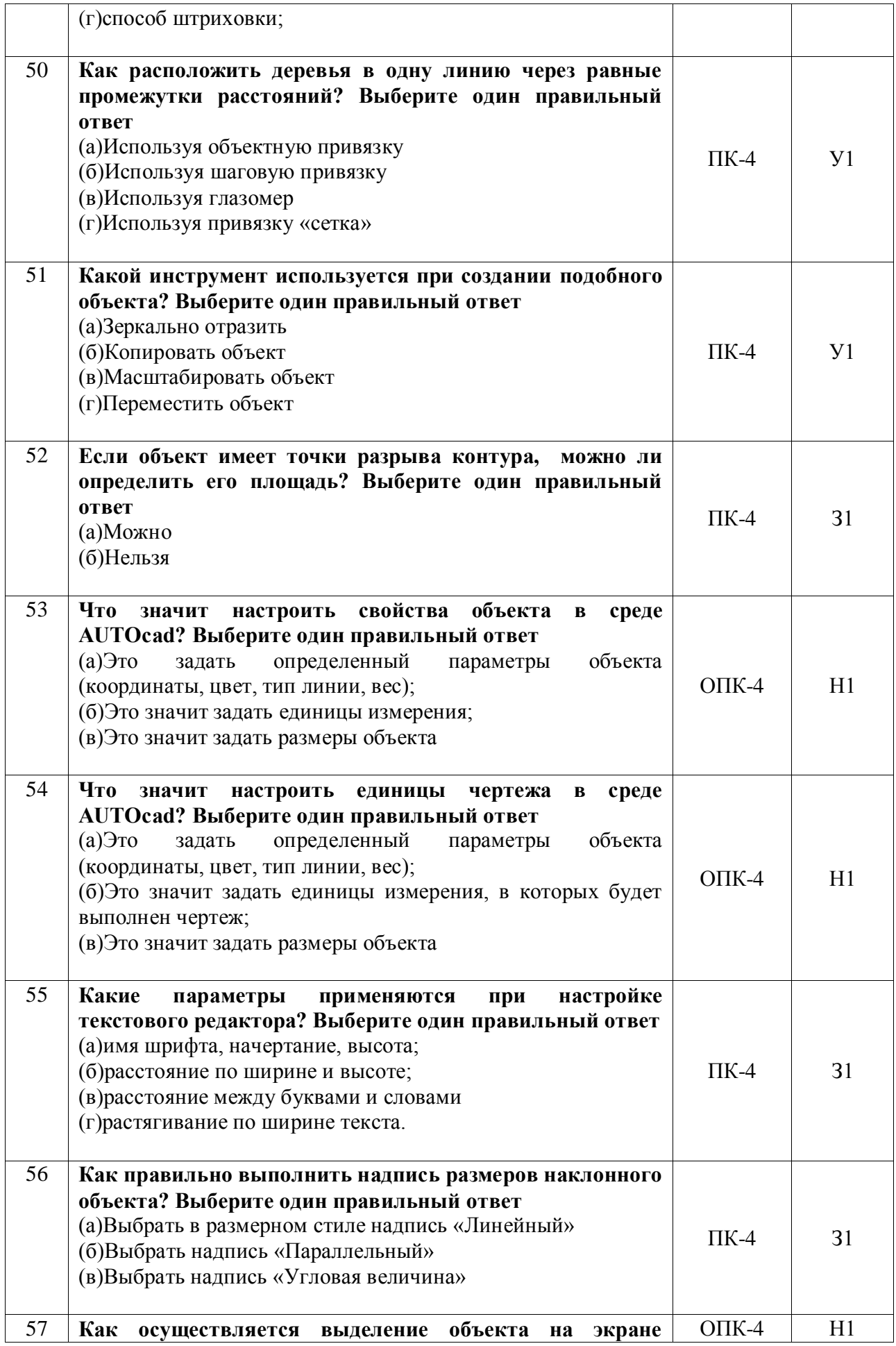

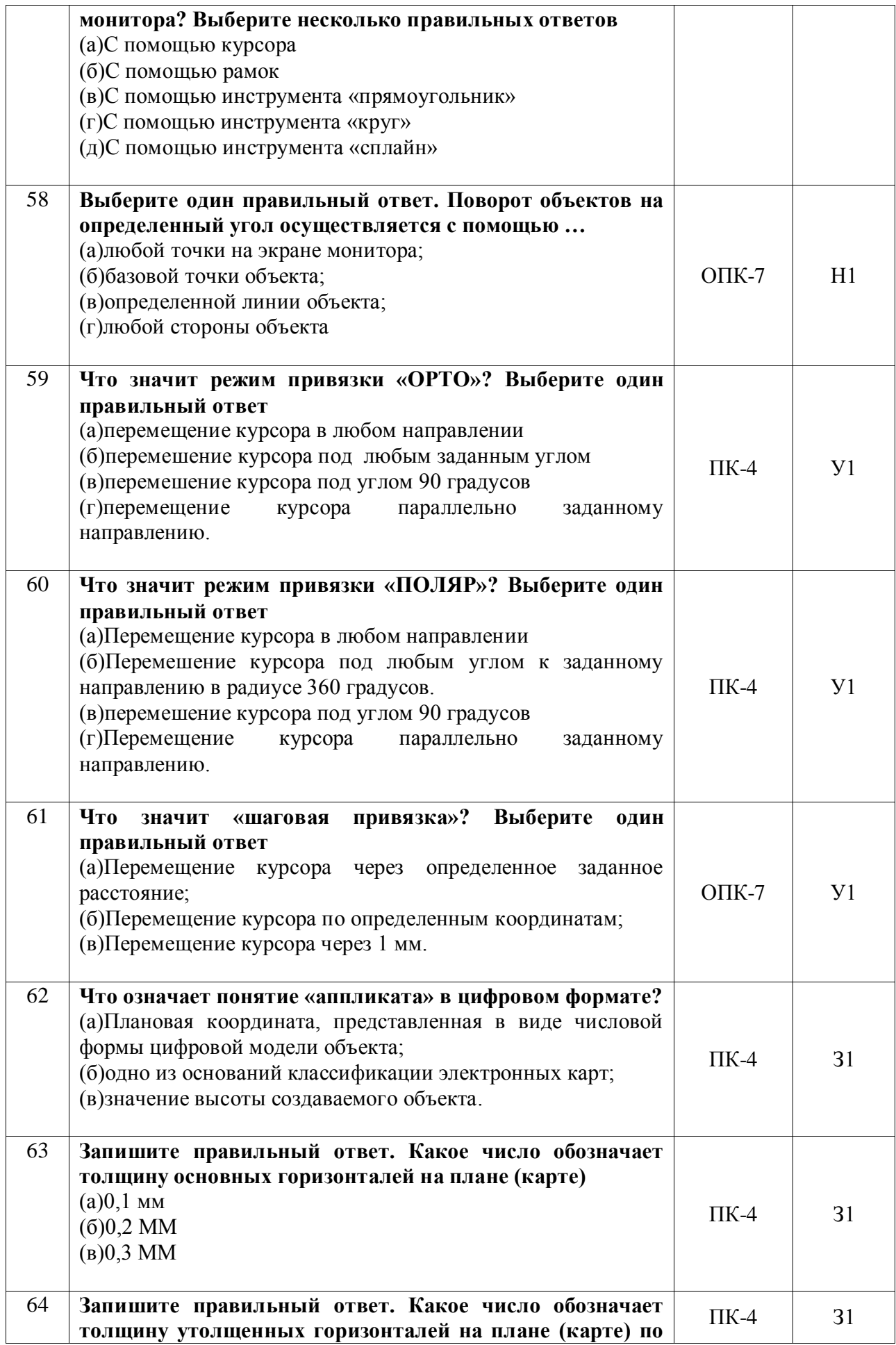

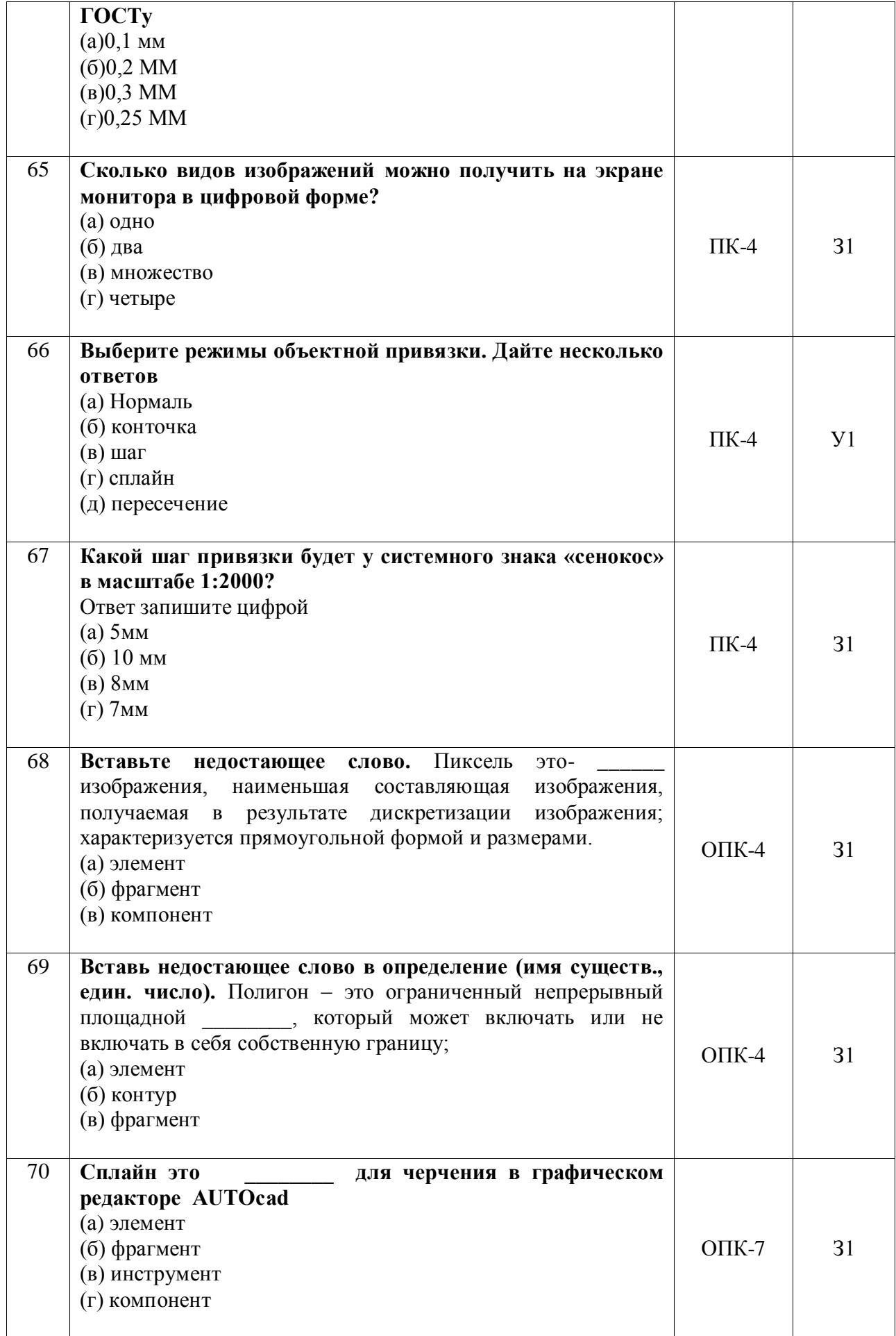

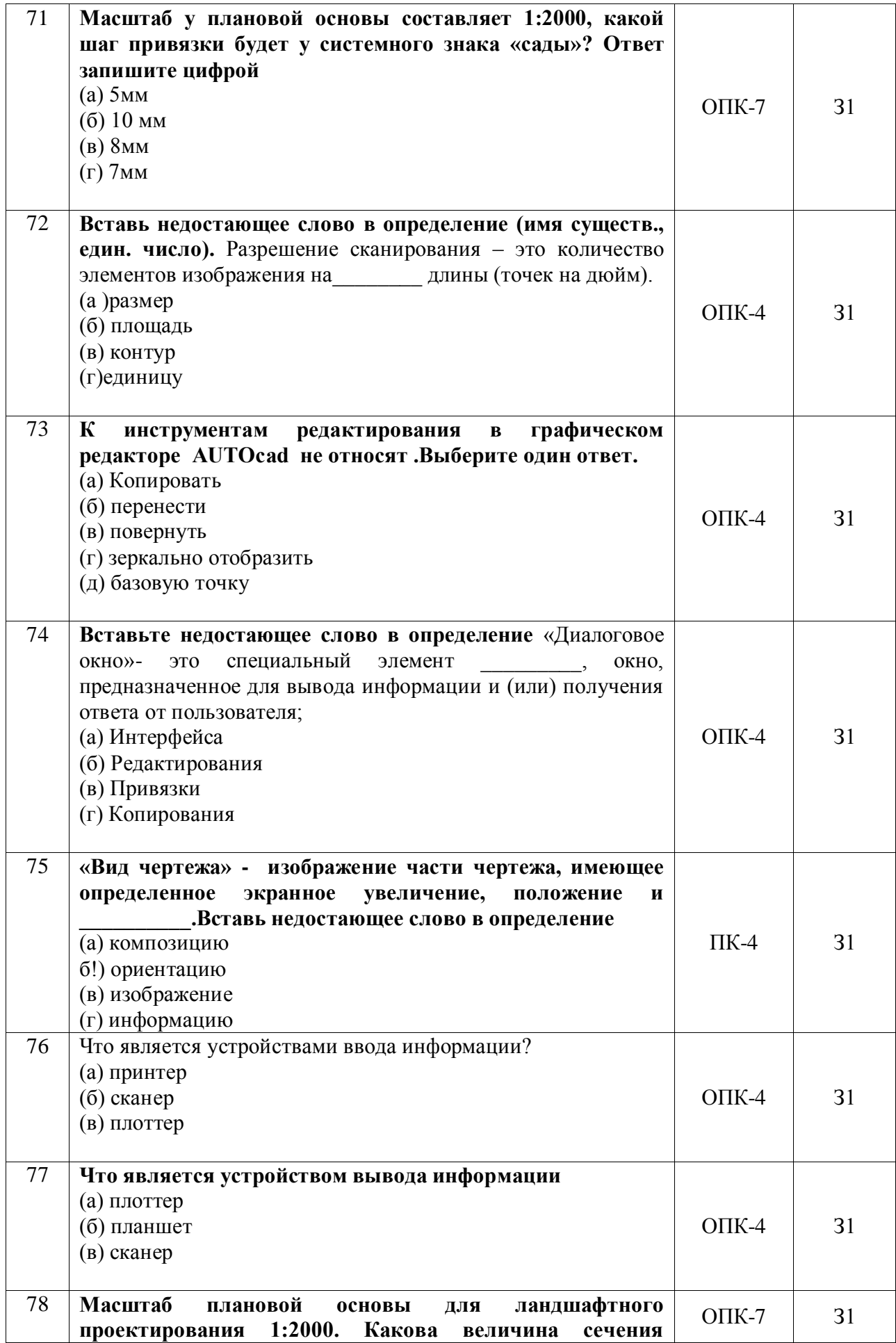

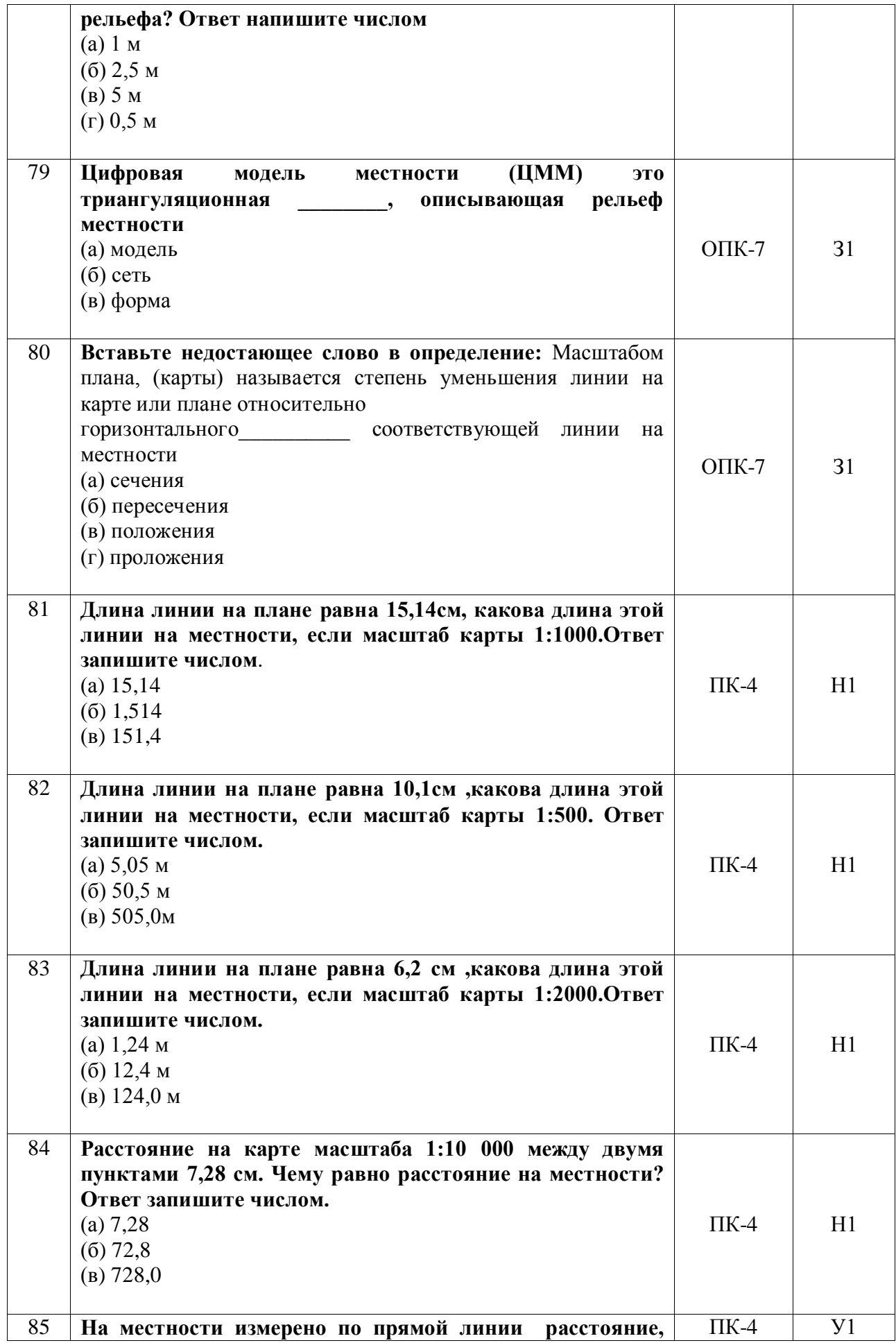

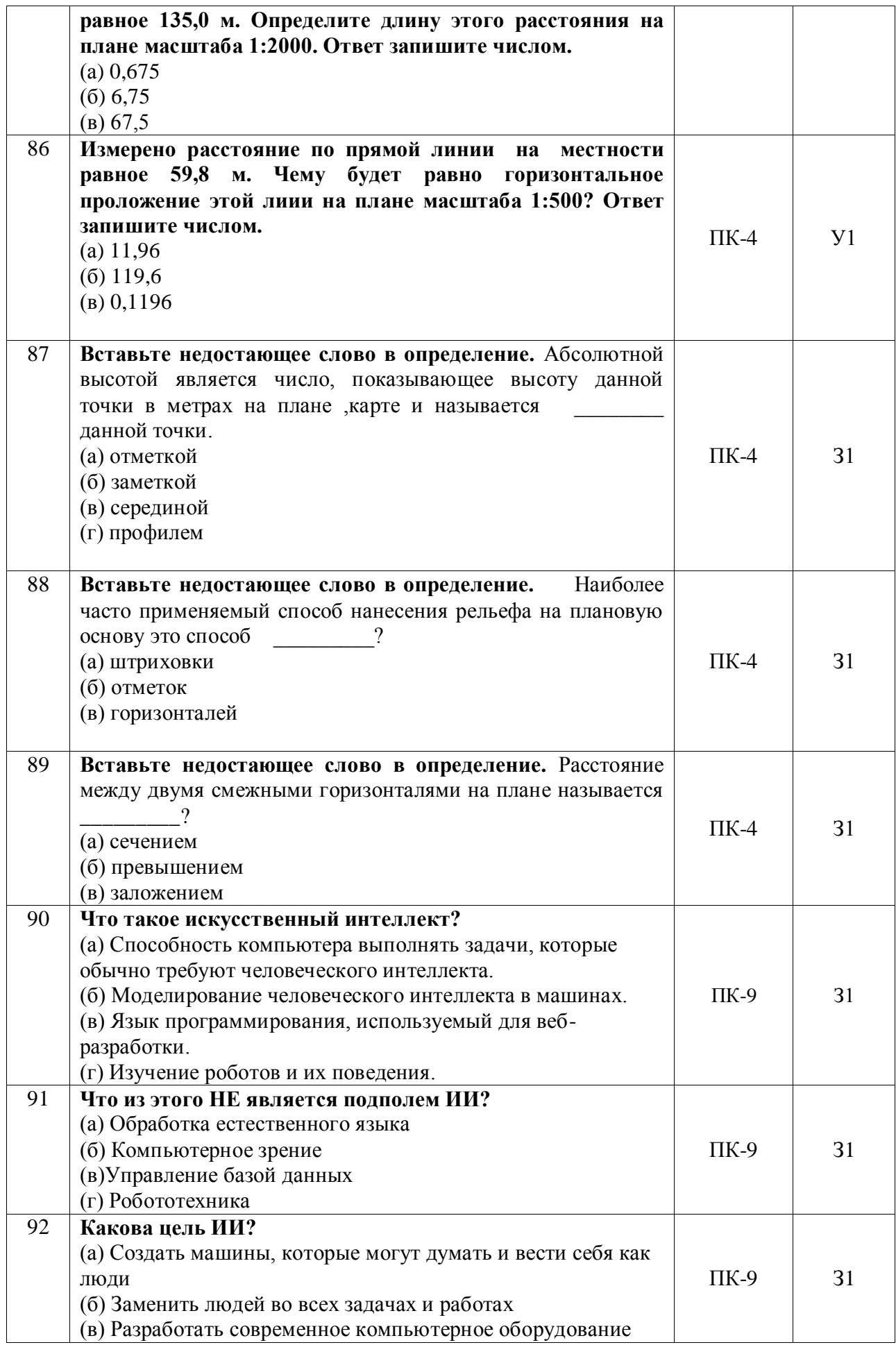

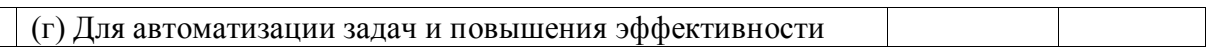

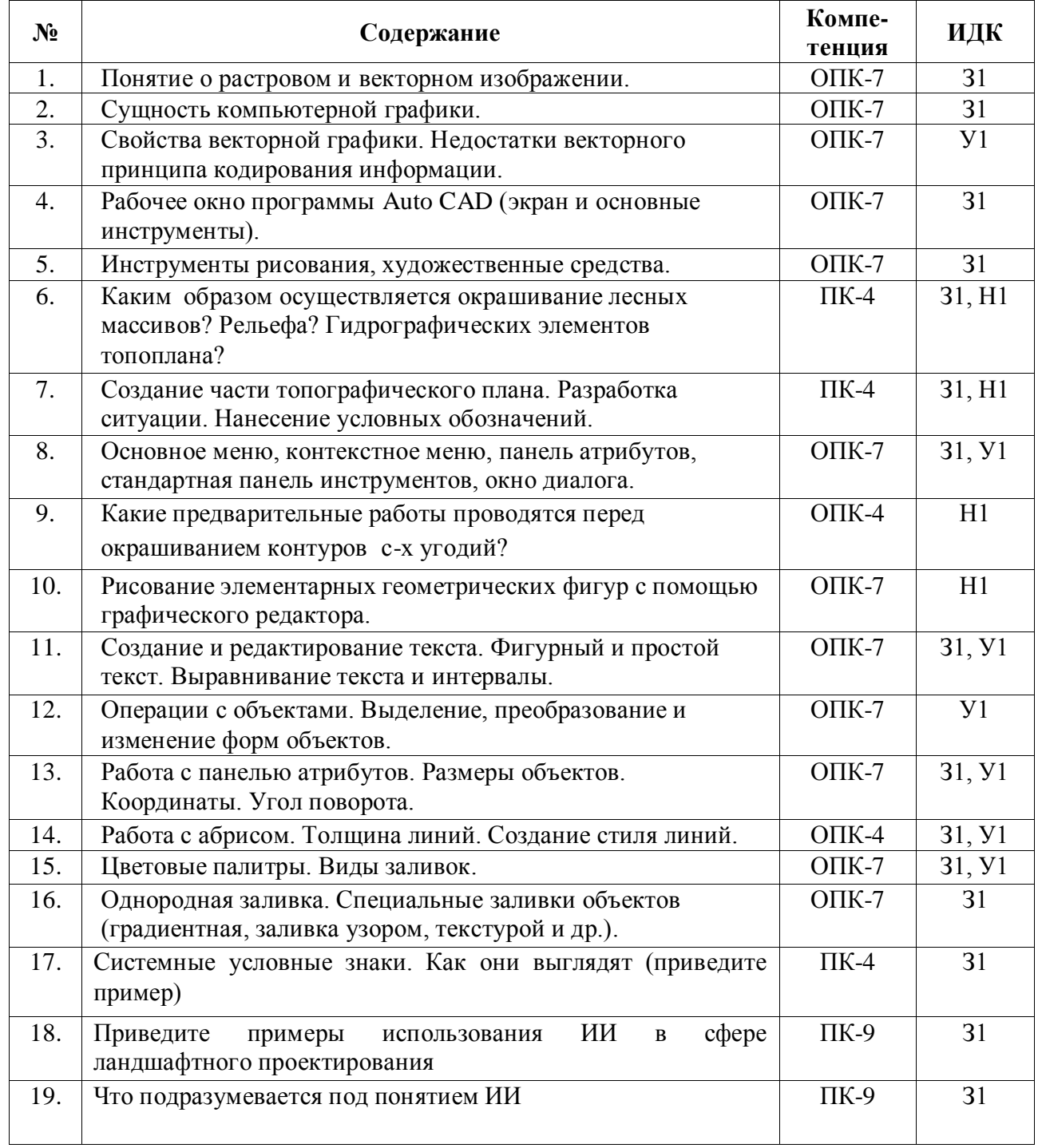

### **5.3.2.2. Вопросы для устного опроса**

### **5.3.2.3. Задачи для проверки умений и навыков**

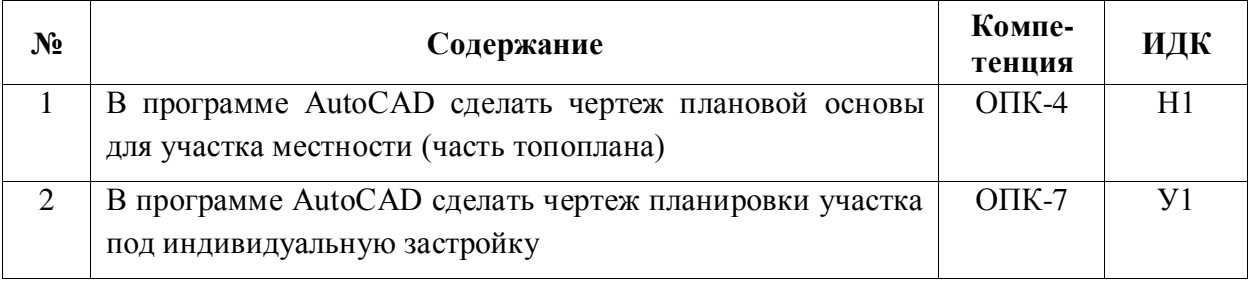

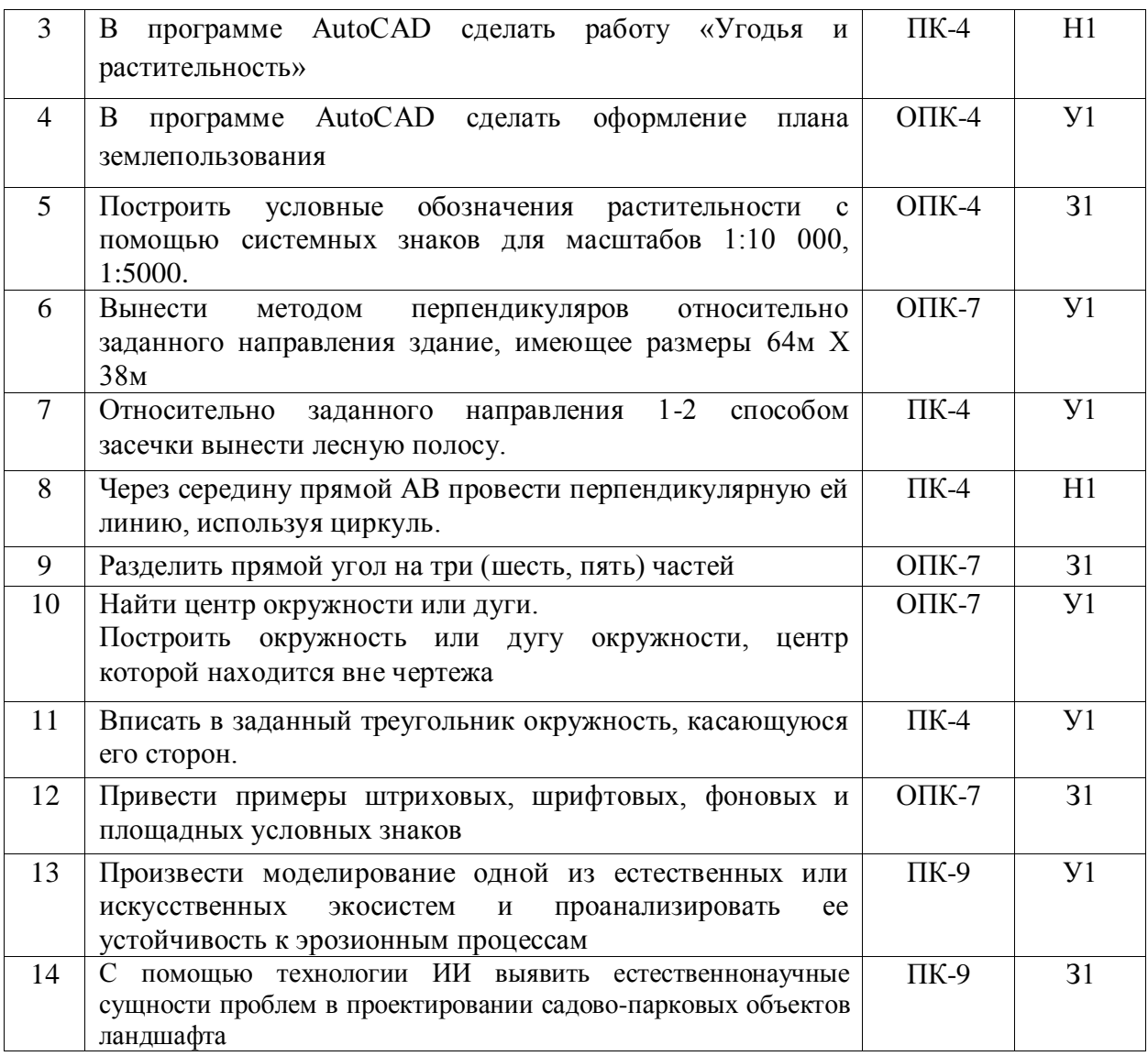

### **5.3.2.4. Перечень тем рефератов, контрольных, расчетно-графических работ** Не предусмотрены

### **5.3.2.5. Вопросы для контрольной (расчетно-графической) работы** Не предусмотрены

### **5.4. Раздел оценивания достижения компетенций**

### **5.4.1. Оценка достижения компетенций в ходе промежуточной аттестации**

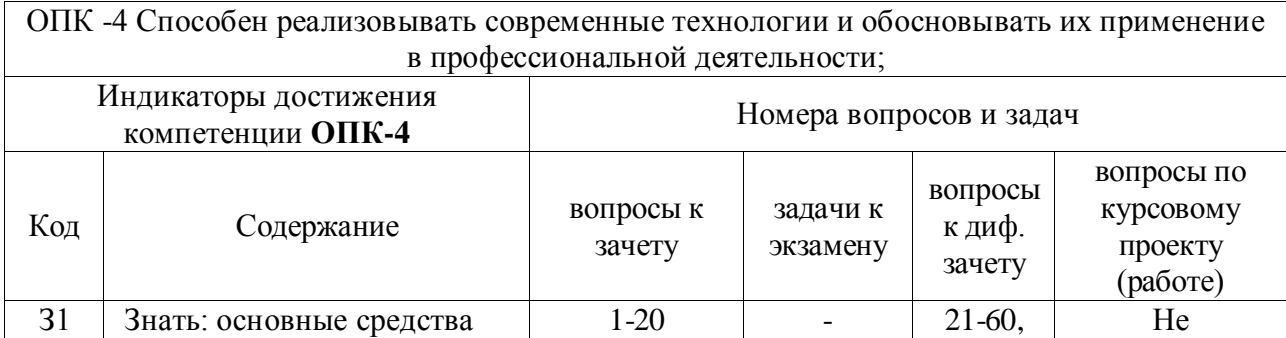

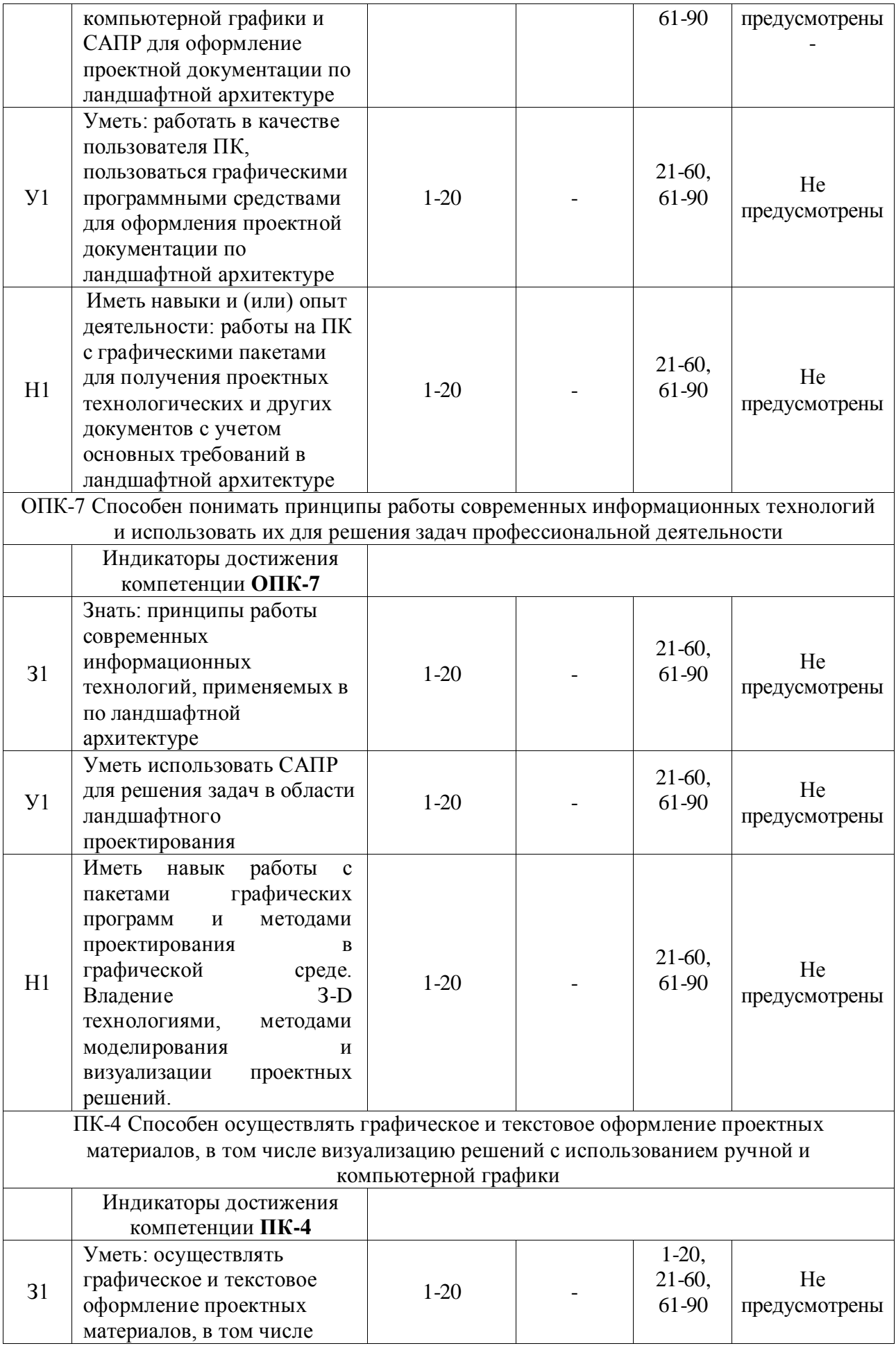

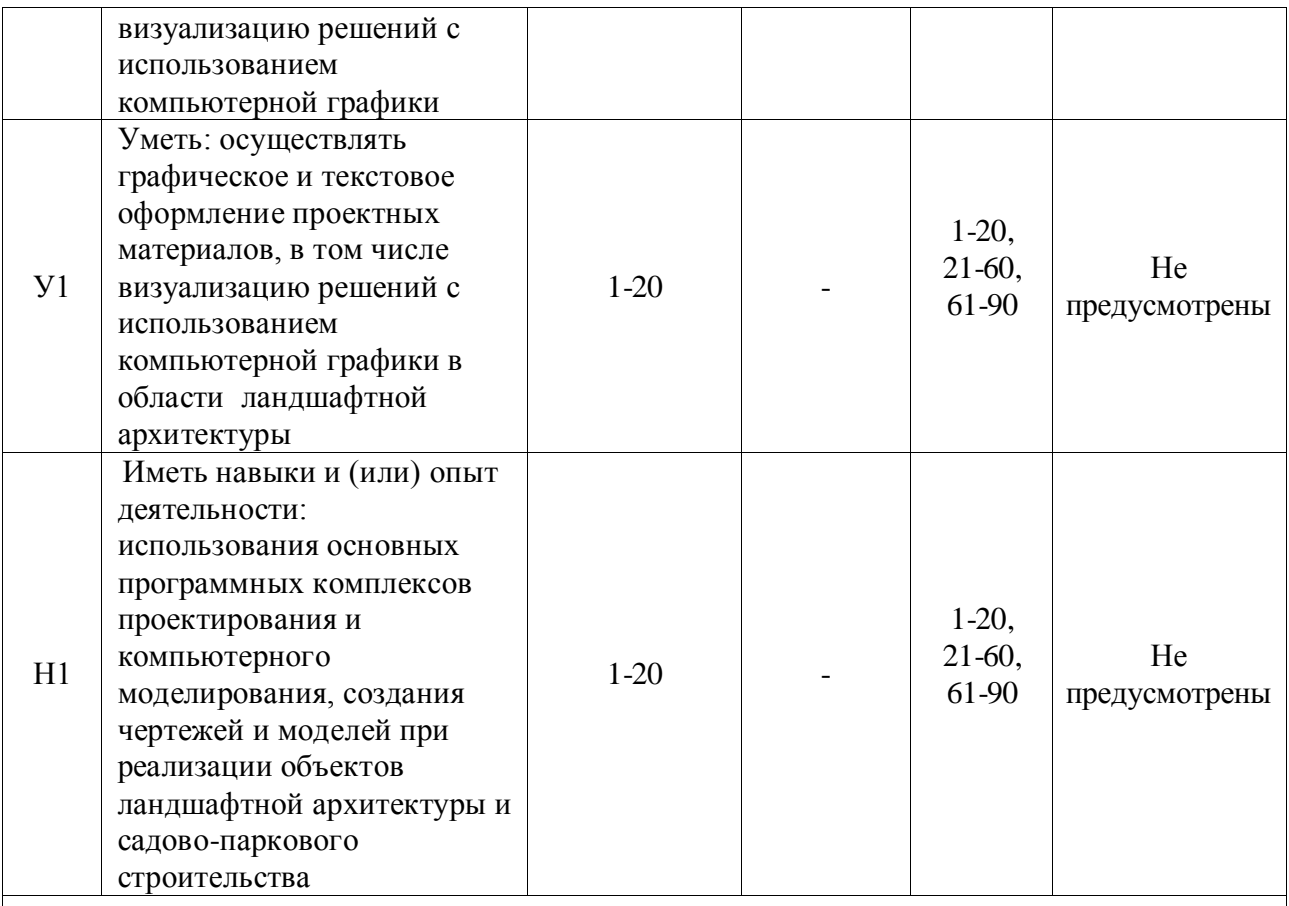

ПК-9. Способен выявить естественнонаучную сущность проблем, возникающих в ходе профессиональной деятельности в области моделирования и анализа сложных естественных и искусственных систем

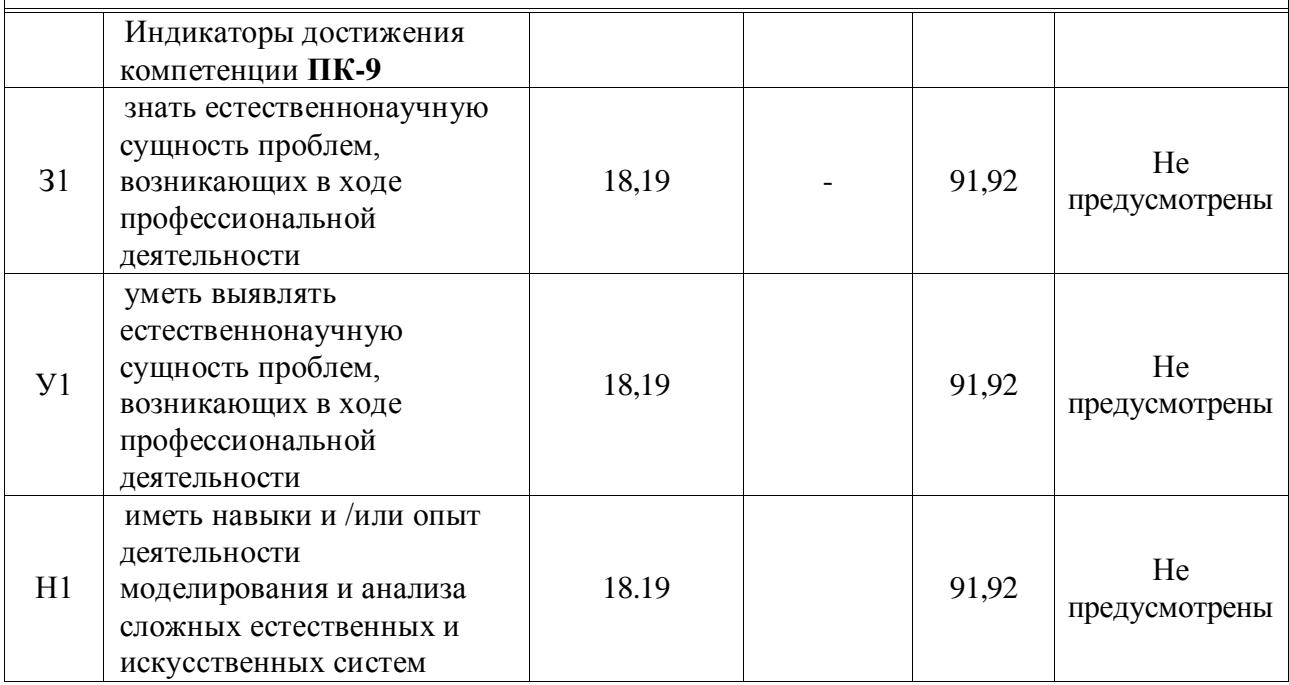

#### **5.4.2. Оценка достижения компетенций в ходе текущего контроля**

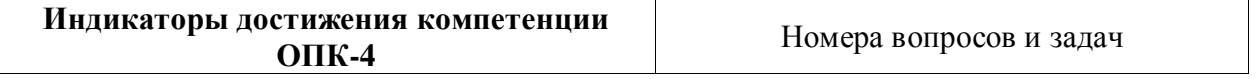

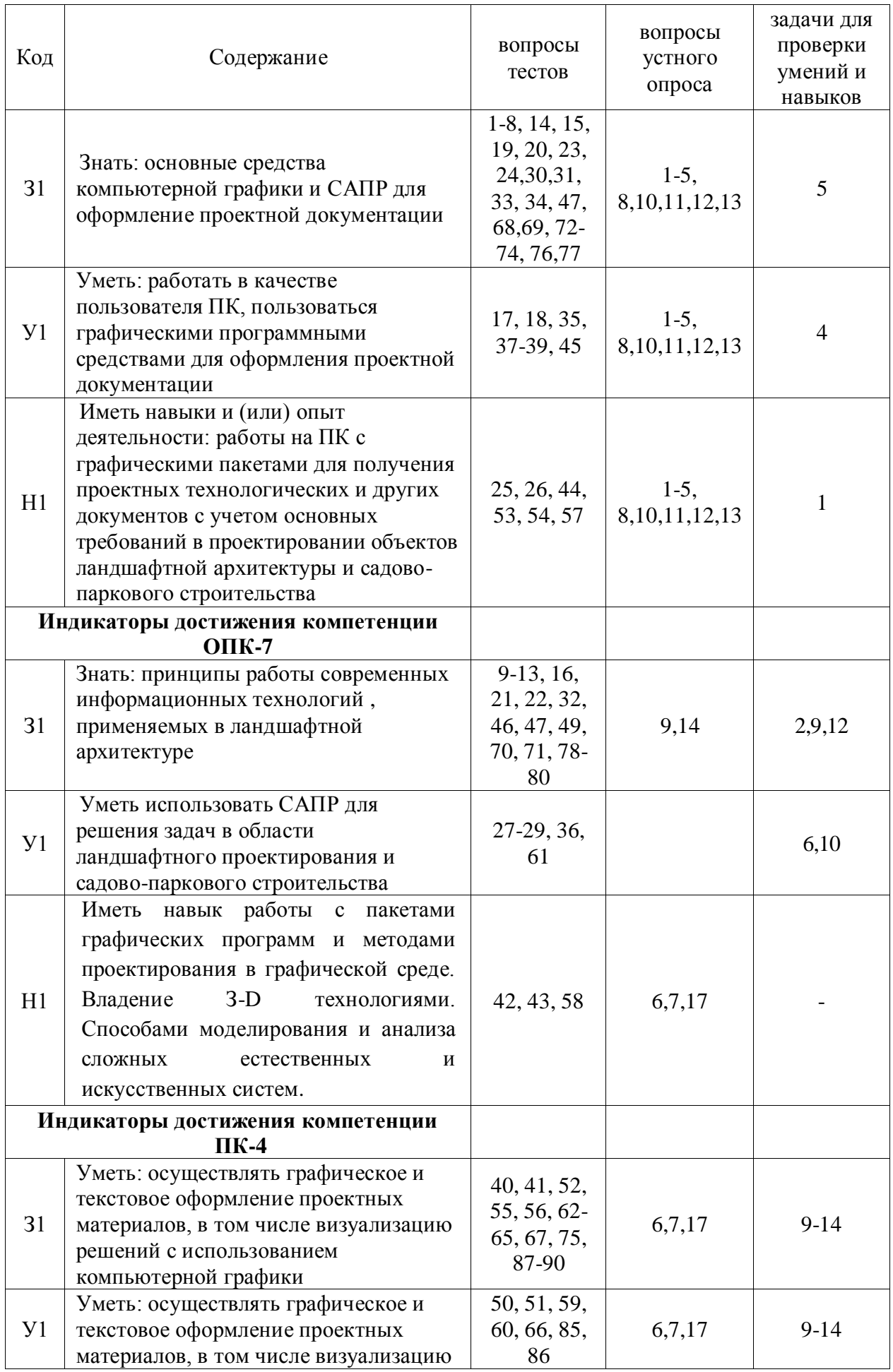

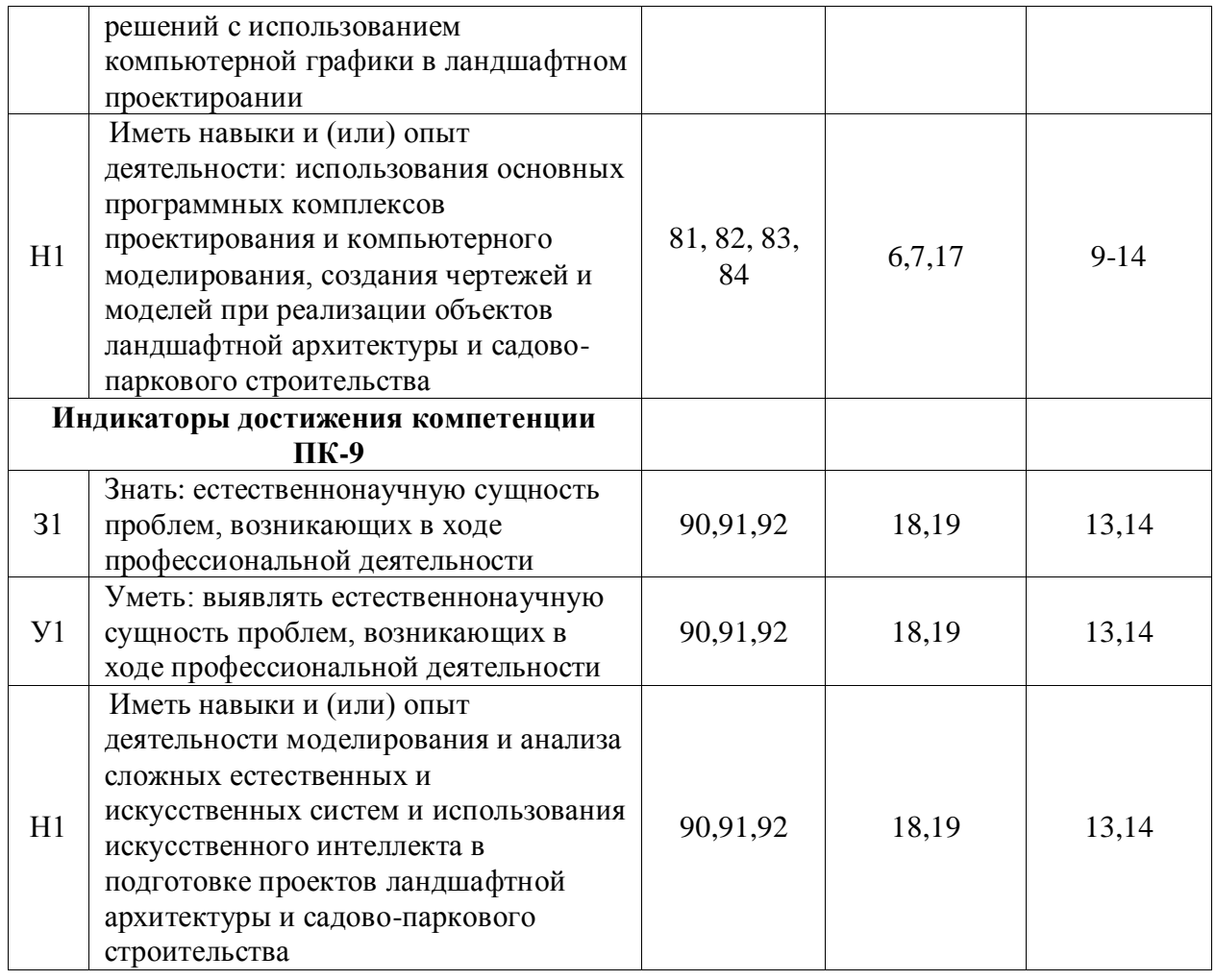

### **6. Учебно-методическое обеспечение дисциплины**

# **6.1. Рекомендуемая литература**

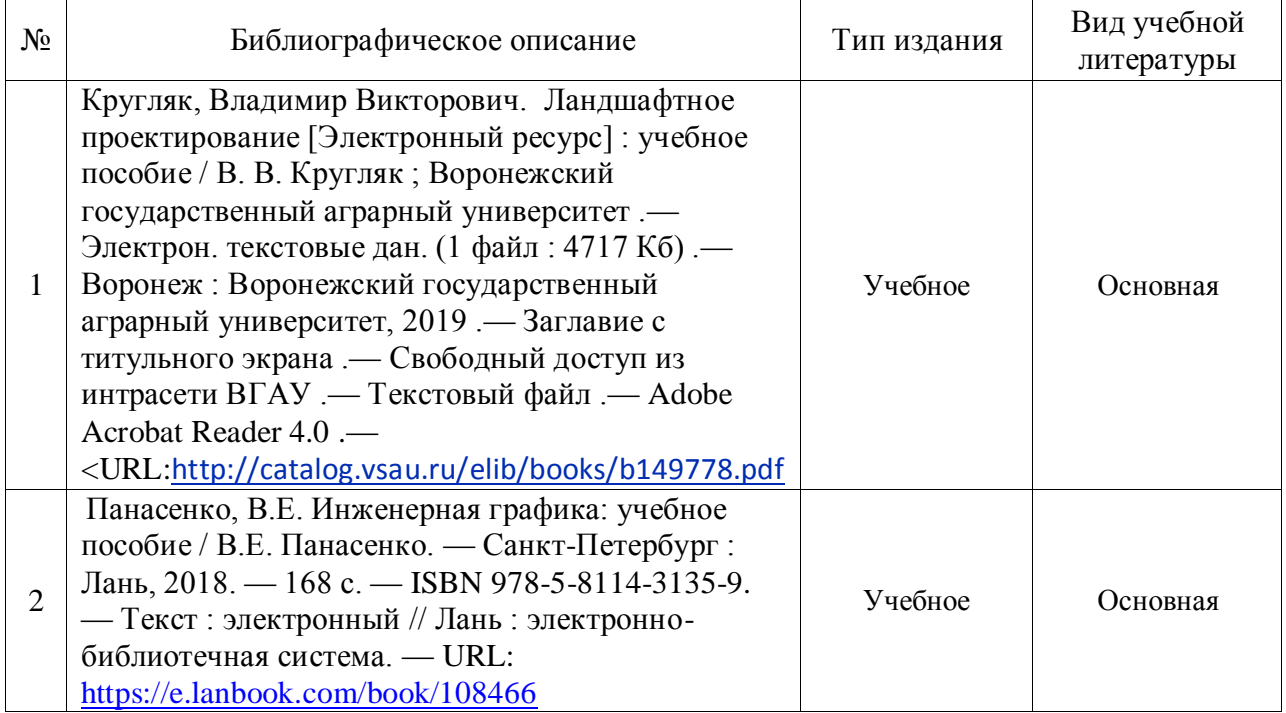

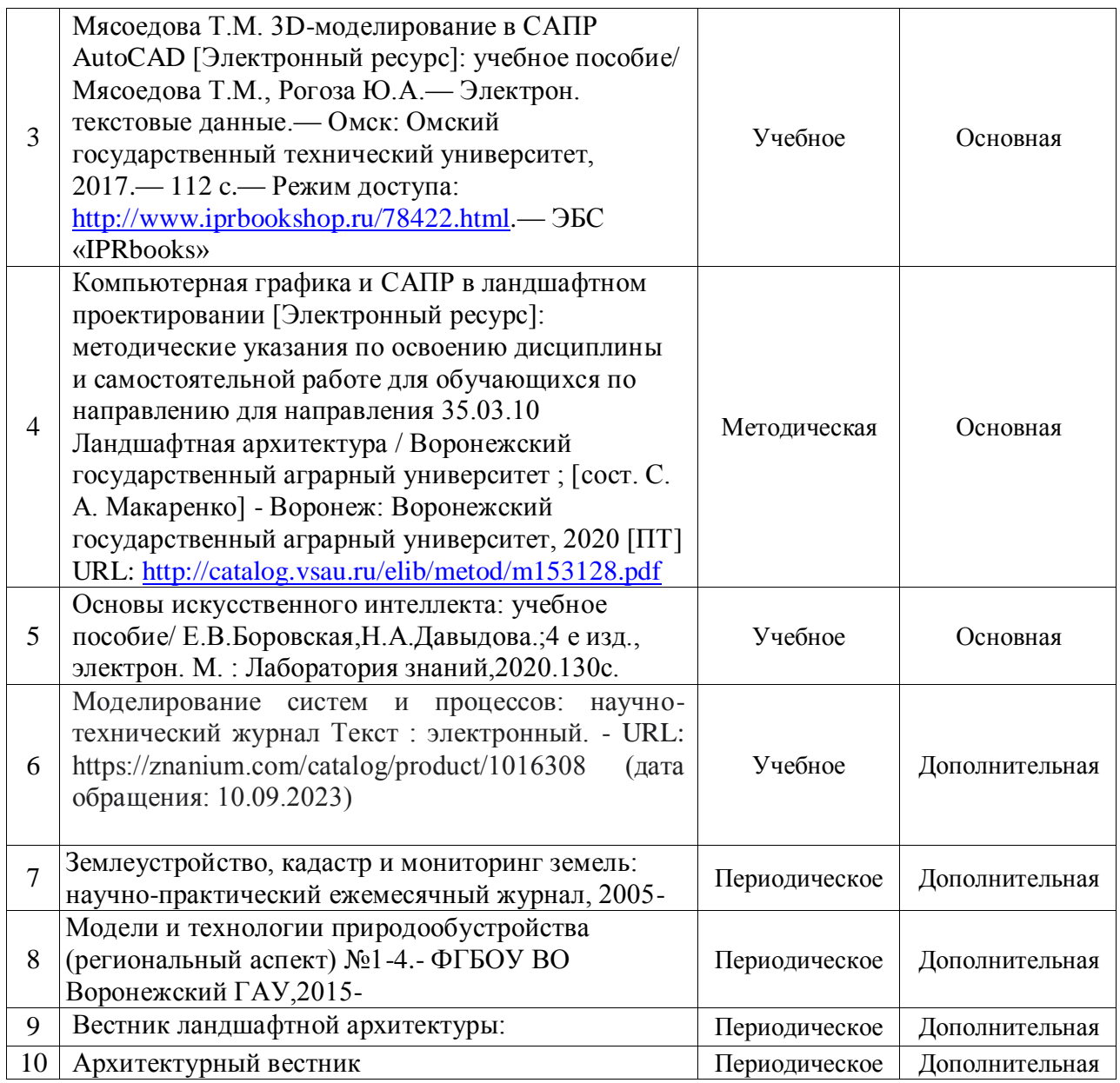

#### **6.2. Ресурсы сети Интернет 6.2.1. Электронные библиотечные системы**

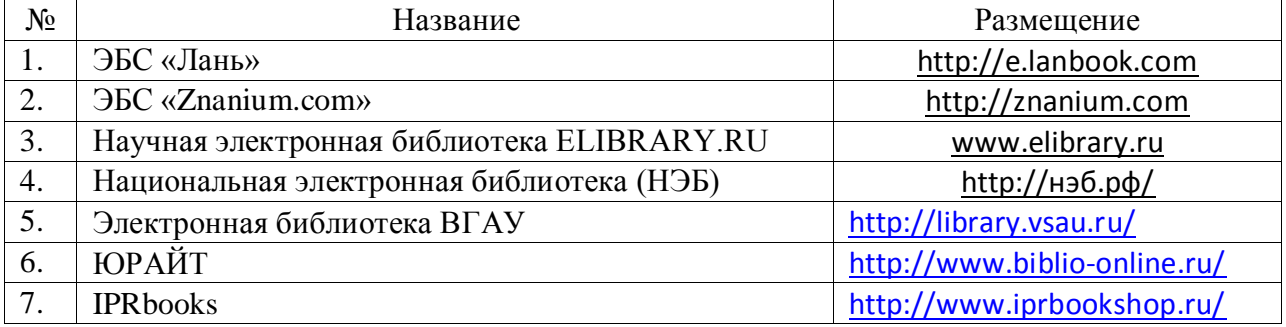

# **6.2.2. Профессиональные базы данных и информационные системы**

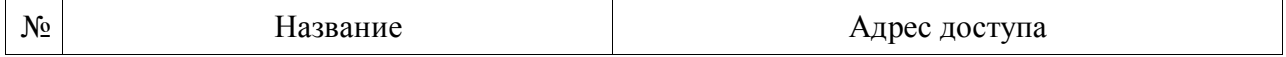

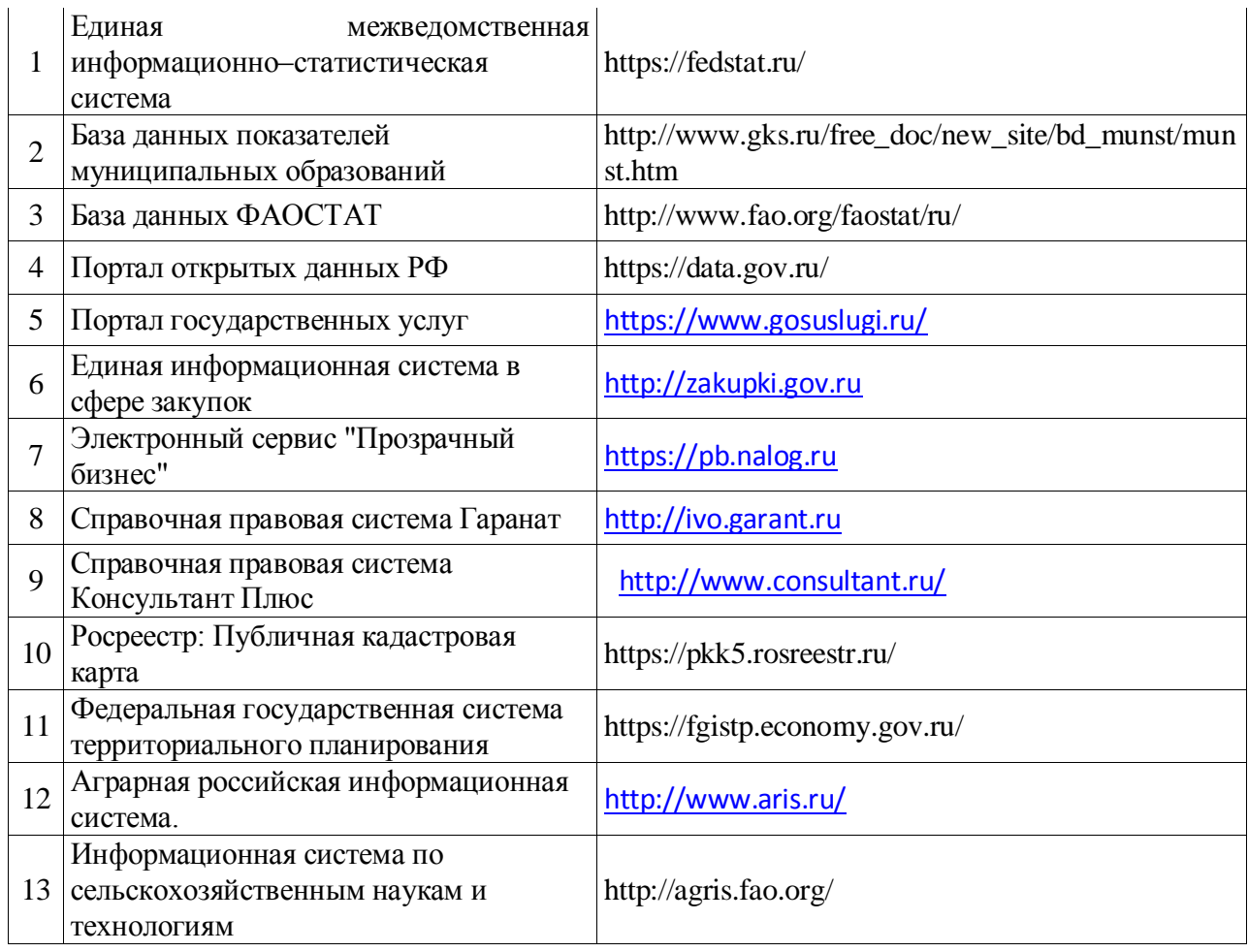

### **6.2.3. Сайты и информационные порталы**

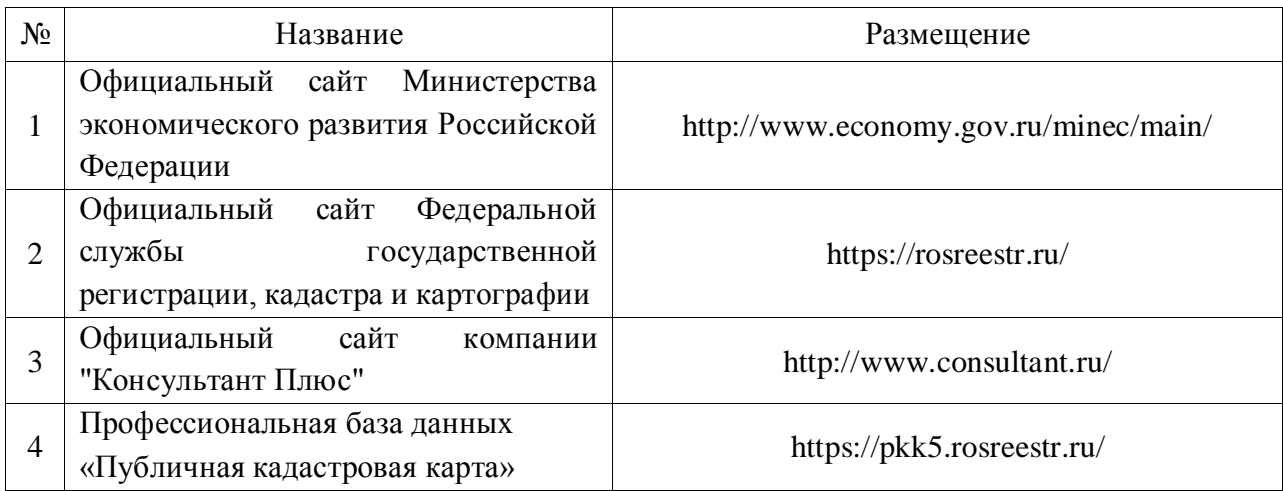

**7. Материально-техническое и программное обеспечение дисциплины**

**7.1. Помещения для ведения образовательного процесса и оборудование**

# **7.1.1. Для контактной работы**

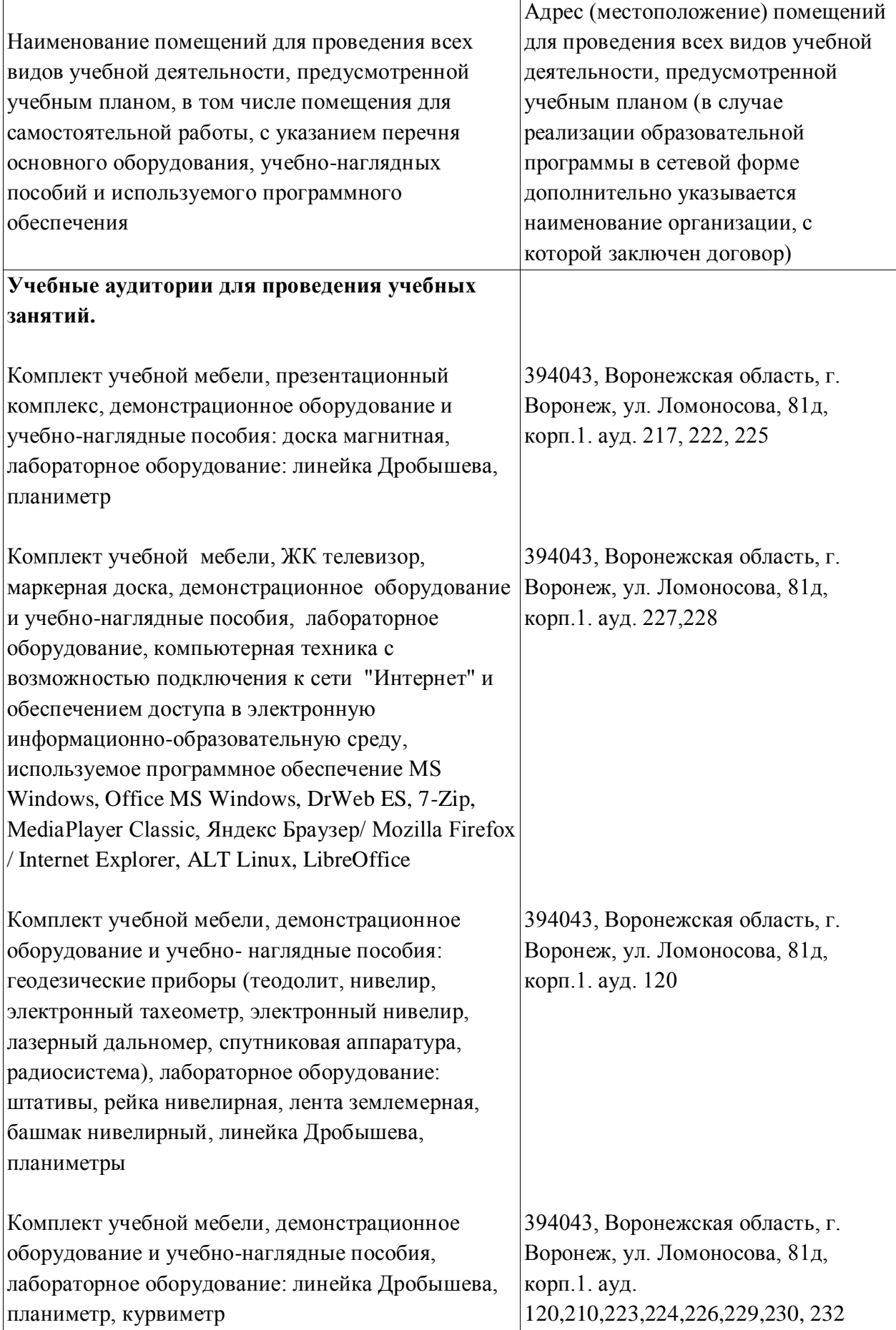

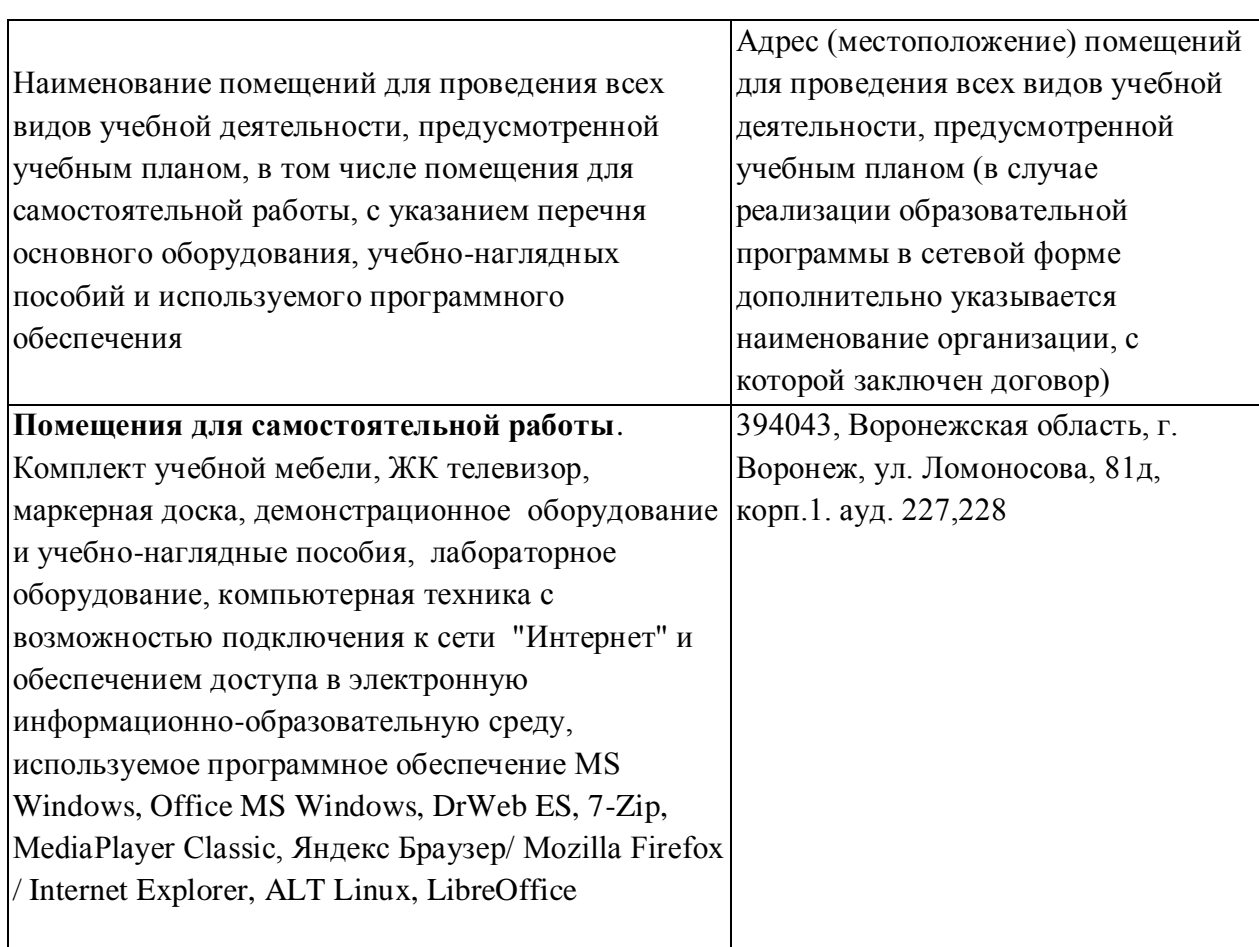

# **7.1.2. Для самостоятельной работы**

# **7.2. Программное обеспечение**

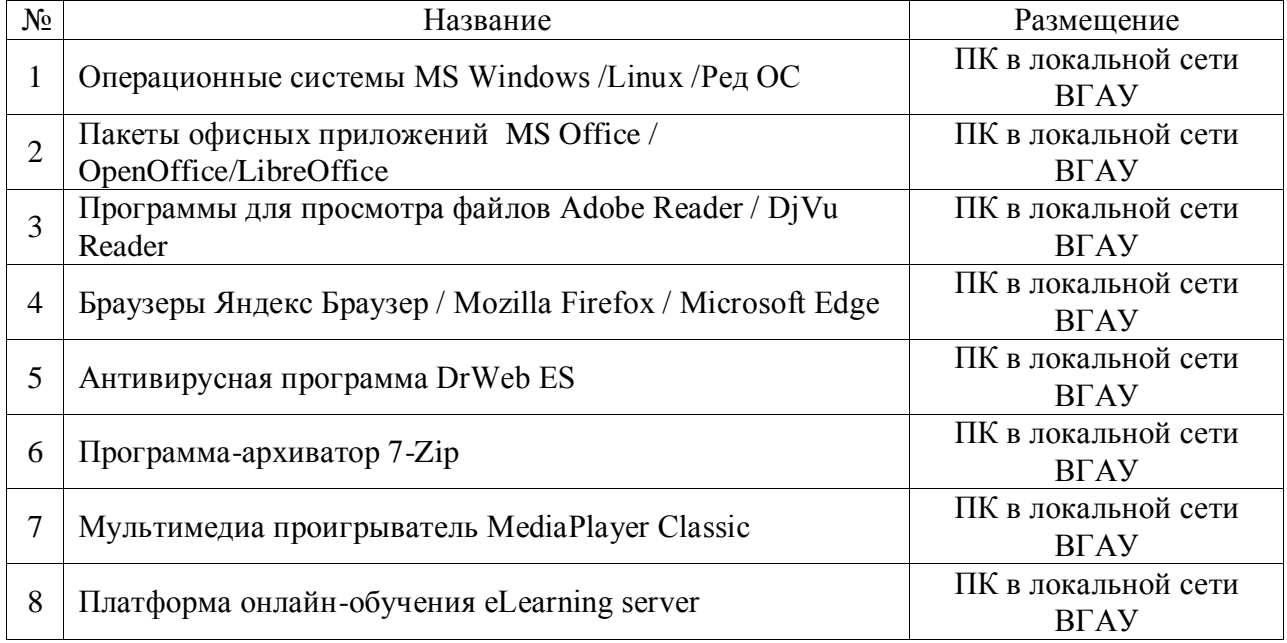

### **7.2.1. Программное обеспечение общего назначения**

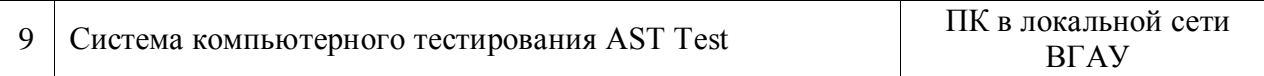

# **7.2.2. Специализированное программное обеспечение**

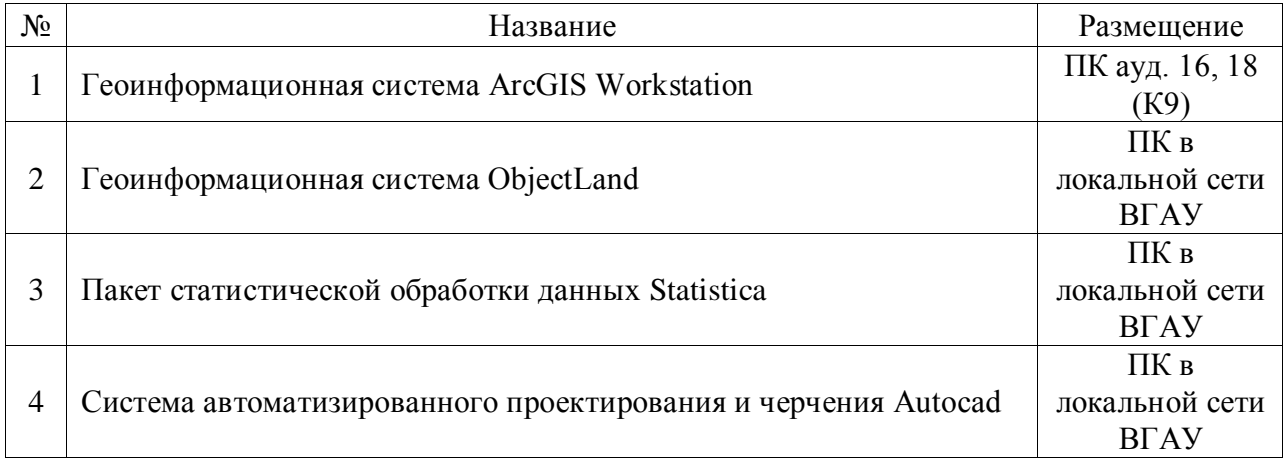

# **8. Междисциплинарные связи**

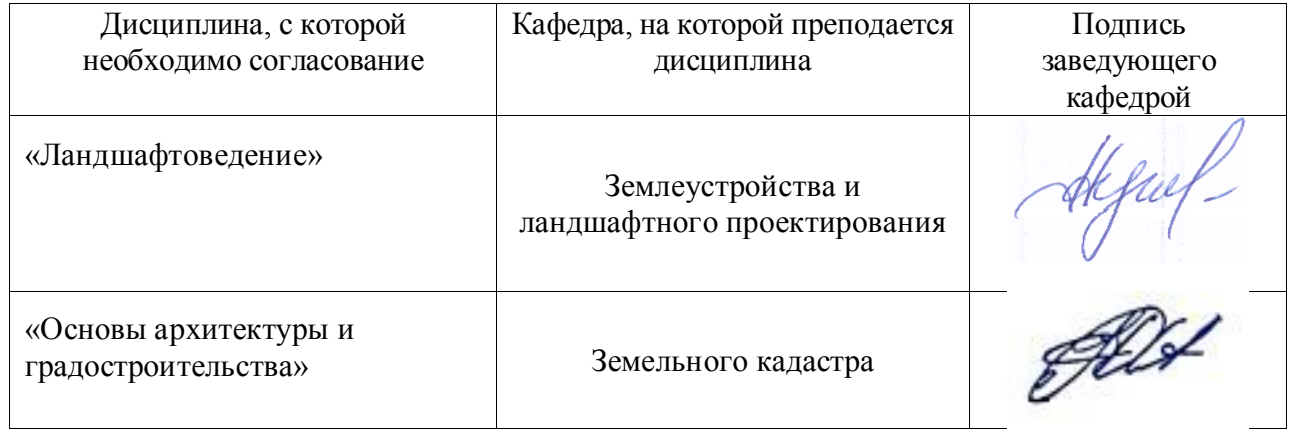

#### **Лист периодических проверок рабочей программы и информация о внесенных изменениях**

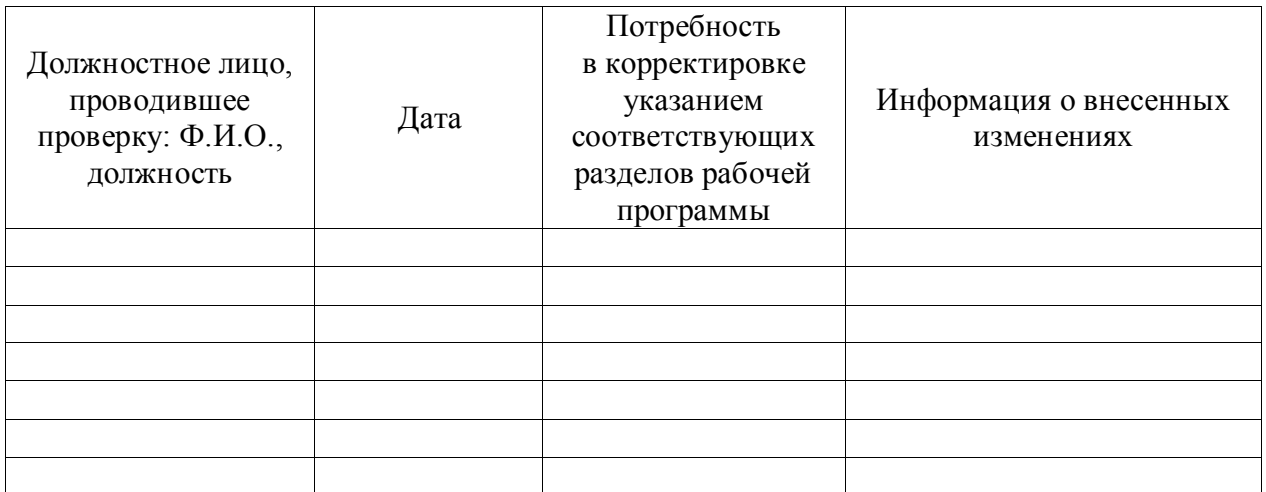